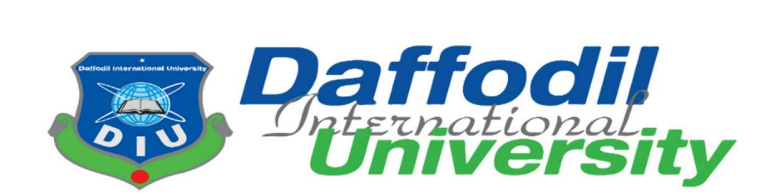

# **BSc (Hons) in Computing and Information System (CIS)**

# **Project Title**

# **House Rent Management System**

Semester**: Fall 2022** 

# **SUPERVISED BY**

Abdullah Bin Kasem Bhuiyan

Lecturer,

Department of CIS,

Daffodil International University

# **SUBMITTED BY**

Md Abu Noman Shikhon ID: 173-16-221 Department of CIS Daffodil International University

#### **APPROVAL**

This Project titled "House Rent management System.", Submitted by ... Md Abu Noman Shikhon, ID No: 173-16-221. to the Department of Computing & Information Systems, Daffodil International University has been accepted as satisfactory for the partial fulfillment of the requirements for the degree of B.Sc. in Computing & Information Systems and approved as to its style and contents. The presentation has been held on-23-08-2022.

#### **BOARD OF EXAMINERS**

 $H$ 

Mr. Md Sarwar Hossain Mollah **Associate Professor and Head** Department of Computing & Information Systems Faculty of Science & Information Technology Daffodil International University

Mr. Abdullah Bin Kasem Bhuiyan Lecturer Department of Computing & Information Systems Faculty of Science & Information Technology

Poppe

Daffodil International University

Mr. Md. Mehedi Hasan Lecturer Department of Computing & Information Systems Faculty of Science & Information Technology Daffodil International University

Dr. Saifuddin Md. Tareeq Professor & Chairman Department of Computer Science and Engineering University of Dhaka, Dhaka

Chairman

**Internal Examiner** 

**Internal Examiner** 

**External Examiner** 

#### **Declaration**

I hereby declare that; this project has been done by me under supervision of Abdullah Bin Kasem Bhuiyan, Lecturer, department of Computing and Information System (CIS) of Daffodil International University. I am also declaring that this project or any part of there has never been submitted anywhere else for the award of any educational degree like, B.Sc., M.Sc., Diploma or other qualifications.

Supervised By

Abdullah Bin Kasem Bhuiyan Lecturer Department of CIS Daffodil International University

**Submitted By** 

**Md Abu Noman Shikhon** ID: 173-16-221 Department of CIS Daffodil International University

# **Acknowledgement**

It is quite difficult to form a software system project in an exceedingly restricted time. However I'm grateful to almighty for finishing my project during this short time. I'm grateful to all or any my lecturers and instructors for helps to come back on this manner. I need to provide special because of my project supervisor man. **Abdullah Bin Kasem Bhuiyan**, Department of CIS, Daffodil International University. He helps Maine to realize my goals and galvanizing Maine to form a helpful project. He conjointly helped Maine to develop my project properly. It absolutely was quite not possible to finish this module while not his facilitate. I conjointly appreciative to the university authority for providing this project work. Before doing this project, I used to be quite unknown with the total stake web site or software system development.

**Dedication** 

# DEDICATED TO MY PARENTS AND TEACHERS

# **Abstract**

Housing is a basic need. Students or employees have to move from place to place from time to time. Then getting a house as per demand is like a challenge. So we have come up with "House Rent" website to fulfill the needs of house, seat, room, flat any accommodation. Here you can rent room, flat, house of your choice from home using your smart device. Adequate security has also been taken in the case of payment. As it is going to be a web based system. It will be very helpful for users. Users and Agents can easily post properties which available for rent and User can easily find house, flat, seat, room for rent. This website saves time for system users. The full website's data is stored into a database; it helps to ensure a paperless environment.

# **Table of contents**

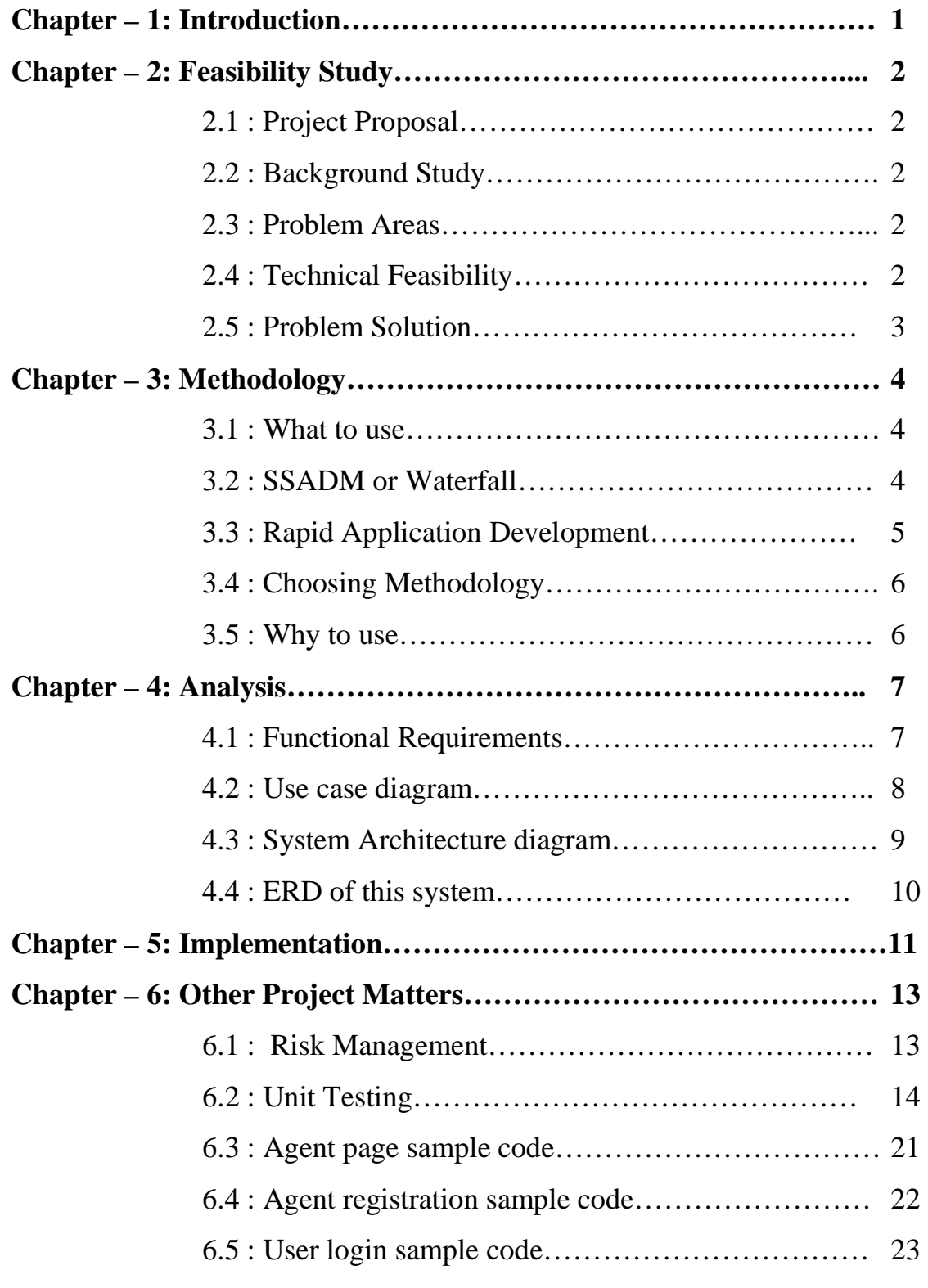

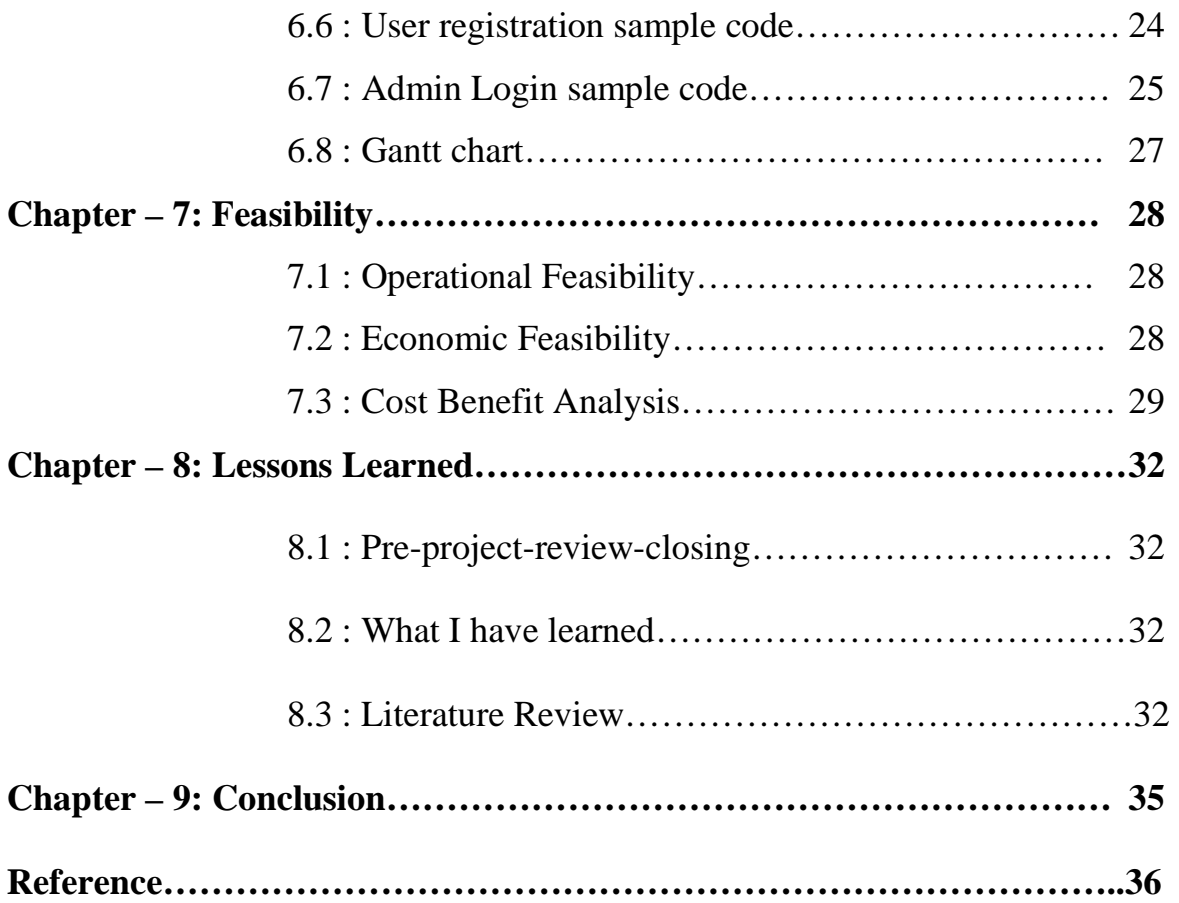

# **List of Figure**

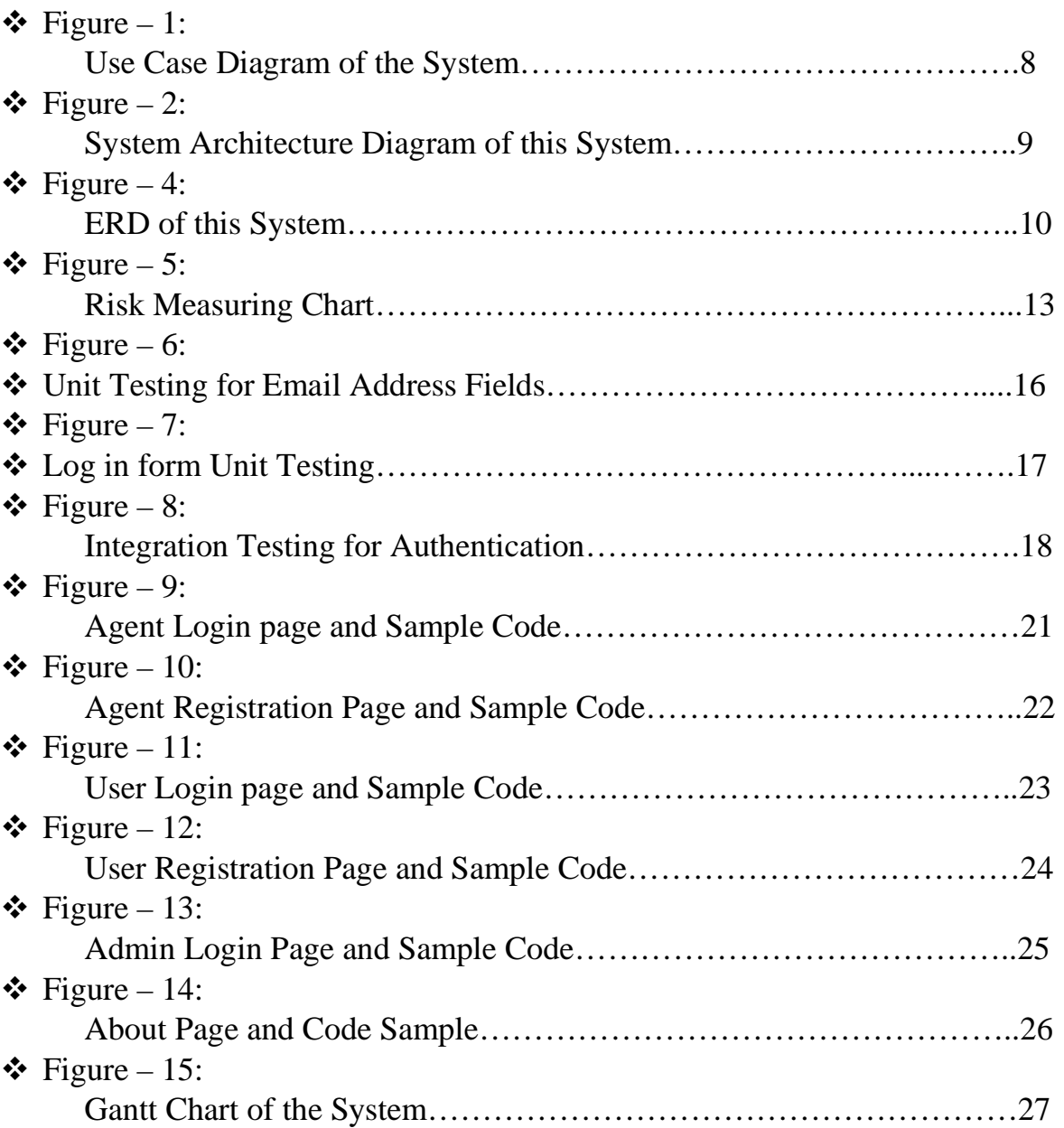

# **Chapter – 1: Introduction**

Now a day's people spend their times with their own work in a busy mode. Day by day everything is going to be online based. Even when it is about the property rent, the property owners and the users find the way to rent their property online find the solution their problem. From this website, property owners find the tenants for their property and tenants find their desired house, flat, room and seat. This application or website can be better option for tenants who find room, seat, house, flat etc. and also be better option for property owners.

SSADM (Structured System Analysis and Design Method) is used for creating the project. It makes the project easier to design and development. It gives many opportunities like:

- For small project SSADM is better.
- Analyzing the project in different angel SSADM is better.
- SSADM provide better guideline which is helpful for the Analyst and the Developer.
- It provides better time management system.

This project is for rent properties like house, flat, room, seat etc. on online. This website will help the property owners to find tenants and will help users to find property according to their necessity. People can easily visit the website for gathering general idea about the rent of the property like house, room, seat, flat etc. The project aims:

- Rent property to the per month basis.
- Manage property owners and tenant's data and run the website efficiently.
- Property owners, Agents, Users and Admin's necessary information will be shown in the website.
- Tenants can find the desire property by dynamic searching process.

# **Objective of this project:**

- $\checkmark$  24/7 online accessibility using internet connectivity.
- $\checkmark$  24/7 service based on the property's availability.

# **Chapter – 2: Initial Study**

## **2.1 Project Proposal**

The world is moving faster by using modern technology. Our country is not out of this & we are also growing by the help of technology. At present, each & every sector is focus on using technology in their premises. This Project is based on House Rent Management System for everyone. User can easily post their property which is ready for rent.

## **2.2 Background Study**

From this website, property owners find the tenants for their property and tenants find their desired house, flat, room and seat. This application or website can be better option for tenants who find room, seat, house, flat etc. and also be better option for property owners.

## **2.3 Problem Areas**

This Project is based on House Rent Management System for everyone. To-let is very tough thing in Dhaka city. Our agents and users are gather information of to-let property. User can easily find their suitable property from here. Admin can access all the data of the website. User and Agent can post rent-able property. Admin can manage user and Agent post. User can easily payment their advance rent here.

## **Feasibility Study**

#### **2.4 Technical Feasibility:**

- o Different operation and response from the users and agents on it.
- o Database Management system and its processing data.
- o Validity of data.

The system Admin can handle all the data and process. User and Agent can easily access to the system by logged in and registered.

For developing the system, I used HTML5, CSS, SCSS, Bootstrap5, JavaScript, JQuery, PHP, and MySQL.

Required Hardware and Software:

- $\checkmark$  Desktop PC/Laptop/Smart Phone.
- $\checkmark$  Internet connection.
- $\checkmark$  Xampp
- $\checkmark$  PHP Strom

Operational Feasibility:

- $\checkmark$  Agent and User can register here virtually.
- $\checkmark$  Find desire properties for rent.
- $\checkmark$  Agent and User can easily post here the rentable property.

# **2.5 Problem Solution**

This is sometimes a complex process and user get into a lot of trouble, especially if it is an necessary need. The solution should have the option of controlling the entire system by database for the controller, the user. Users should be able to find what is needed for him & the system will show based on requirements. Automatic user filtering, eligibility testing, requests should be verified. All of these can be deployed through a combination of a web-based application a server-based desktop application or a web-based system.

# **Chapter – 3: Methodology**

The program improvement group chooses the strategy of computer program advancement that works for the most excellent of the extend that guarantee fruitful extend and administration of the venture in an effective way. All strategies have distinctive qualities and shortcomings and they are chosen for their claim particular reasons. Frequently the victory rate of advancement depends on the chosen strategy for the reason of advancement. This chapter will examine in detail almost the chosen strategy and the fitting reasons for choosing the strategy with appropriate data.

#### **3.1 What to use**

Software development ways really play a significant role within the computer code development method. There square measure several computer code development ways like body of water model, agile computer code development, image model, , spiral model, speedy application development, joint application development and dynamic system development model etc. Here i will be able to describe three ways with their blessings and downsides.

# **3.2 Structured System Analysis and Design Method (SSADM) or Waterfall Model**

Waterfall approach was 1st SDLC Model to be used wide to confirm success of the project in computer code Engineering. this can be the foremost common model for computer code development. This approach is structured and according to the classic sort of computer code development. This model methodology truly follows a linear sequence that refers to the term that any part can begin operating only the previous part is completed and doesn't enable to travel to the previous stage if any amendment is needed to satisfy the wants.

# **Advantage of Structured System Analysis and Design Method (SSADM) or Waterfall Model:**

- It follows a clear structure.
- Each stage has to be complete, Before the next stage of development.
- The waterfall model early determines the end goal.
- For smaller projects with well-defined and understood needs, the waterfall model works well

The project is dependent on the project team with minimal client intervention.

# **Disadvantage of Structured System Analysis and Design Method (SSADM) or Waterfall Model:**

- The waterfall model doesn't support changes.
- It is not recommended for complex projects where requirements change frequently.
- This method excludes end-users and clients.
- Testing period comes late in the developmental process.

Documentation takes a lot of time for developers and testers.

# **3.3 Rapid Application development**

Rapid Application Development is an effective method which provides faster and quality development work than other software development methods. It focused on iterative releases. It is designed in a way that gives credit for the maximum benefits of software development in an easy way.

# **Advantage of Rapid Application development**

- It is flexible  $&$  easy to change
- It is effective when you need to reduce the overall risk of the project
- It is flexible to adapt the change
- Due to code generators & reusable code, manual coding has declined
- Due to use prototyping, there is less chance to error

# **Disadvantage of Rapid Application development**

- It's not effective for small projects
- All applications are not compatible with RAD
- It is not suitable when technical risk is high
- If developers are not committed to develop to delivery software on time RAD projects may fail.

# **3.4 Choosing Methodology**

By considering 2 higher than criteria, I actually have determined to use the SSADM methodology for my project good preschool resolution. i think SSADM are going to be the simplest choice for my good preschool resolution project. SSADM ensures the merchandise  $\&$  product quality among the time frame that is admittedly vital  $\&$ it's versatile to use for any organization. there's a chance to vary the wants of the shoppers & this method can facilitate to cope up with this.

## **3.5 Why to Use**

The system should specialize in to with success meet the given time-frame with the budget needs. the strategy helps to realize the most objectives of the project by maintaining the verified planned steps. selecting the most effective one is absolutely a tough call. The methodology of such an educational project can opt for an extended thanks to complete the project & give the result.

# **Chapter – 4: Analysis**

# **4.1 Functional Requirements:**

- $\triangleright$  Agent and User registration for this website.
- $\triangleright$  Login process for the system.
- Manage different information like properties post.
- > Easily rent process.
- $\triangleright$  Easily contact with User and Agent.

The functional requirements of this project are defined using MoSCoW

prioritization:

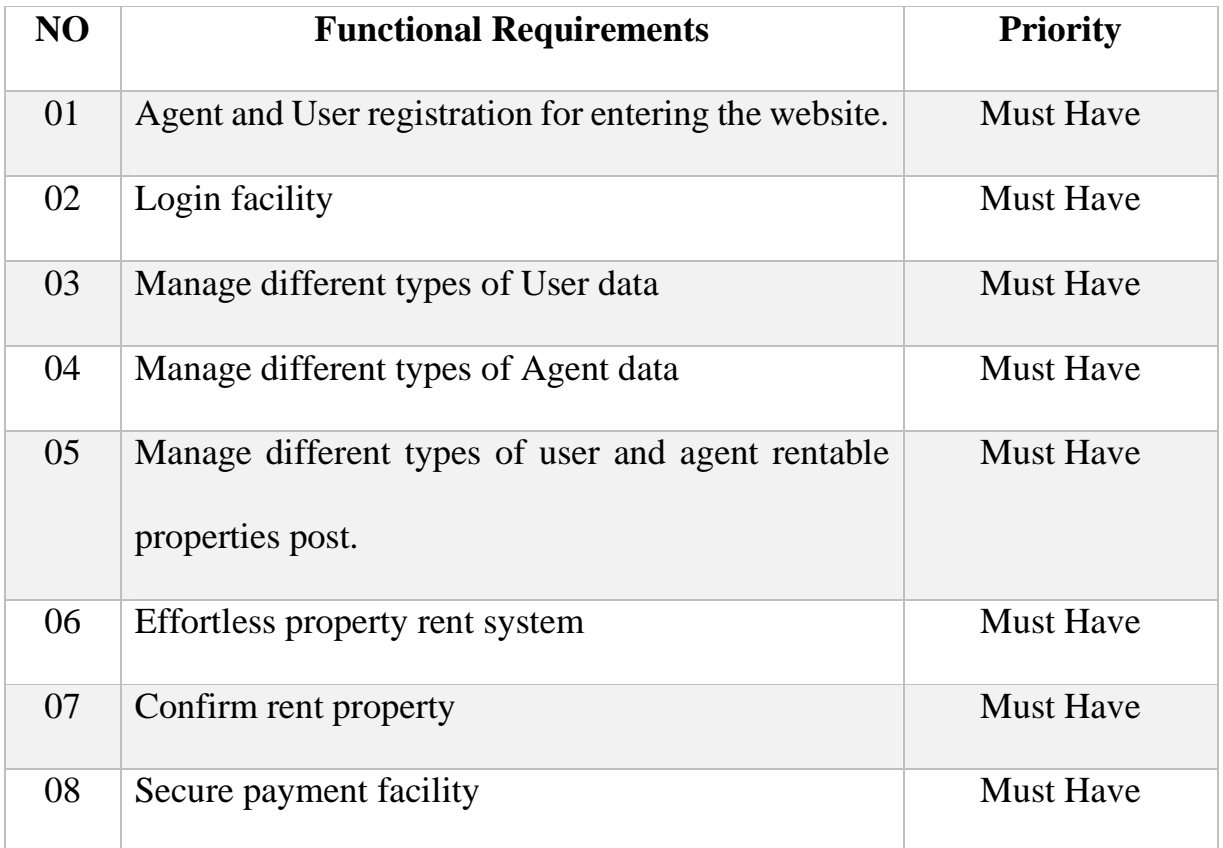

7

# **4.2 Use Case Diagram:**

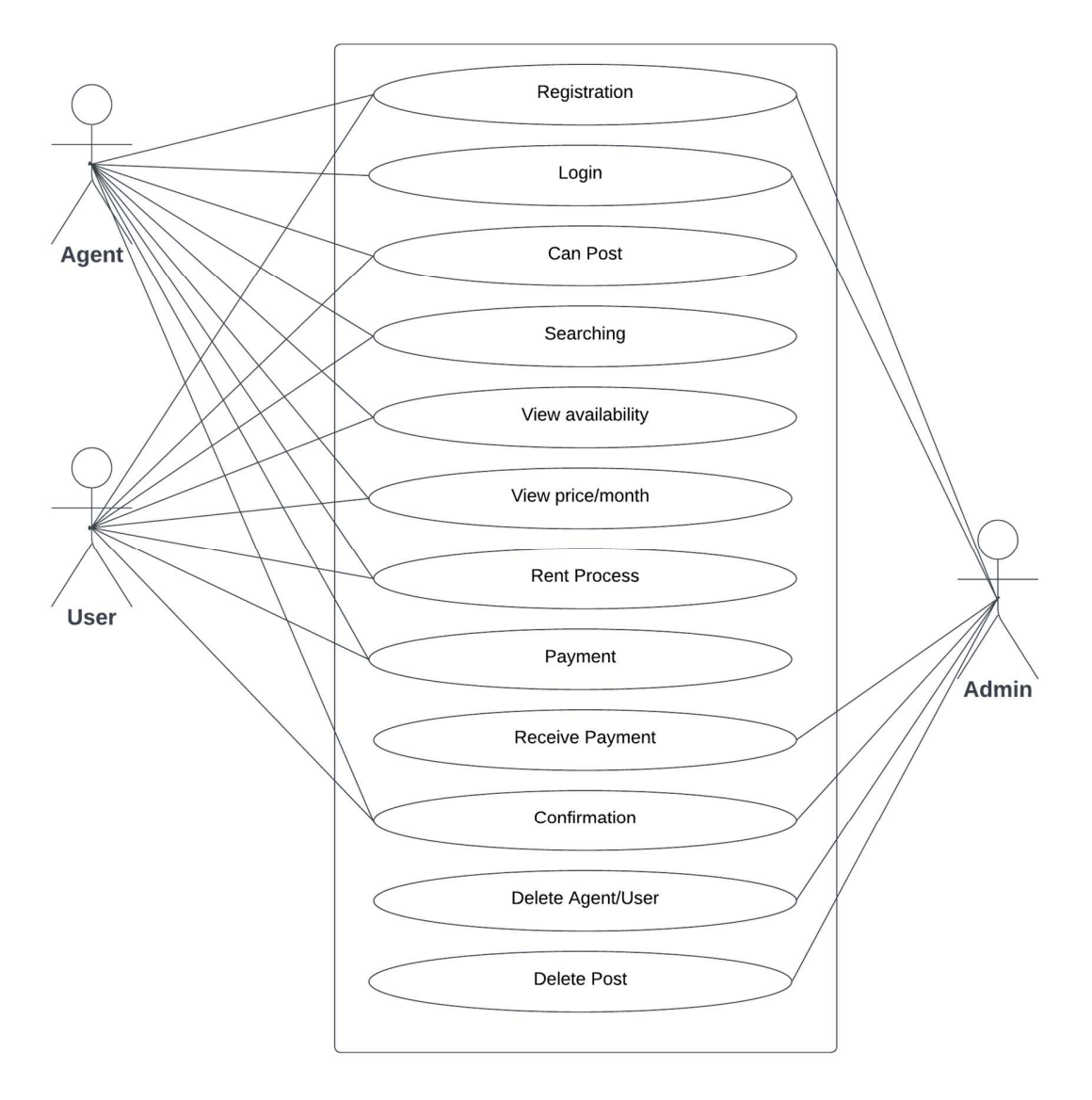

**Figure – 1: Use Case Diagram of the System**

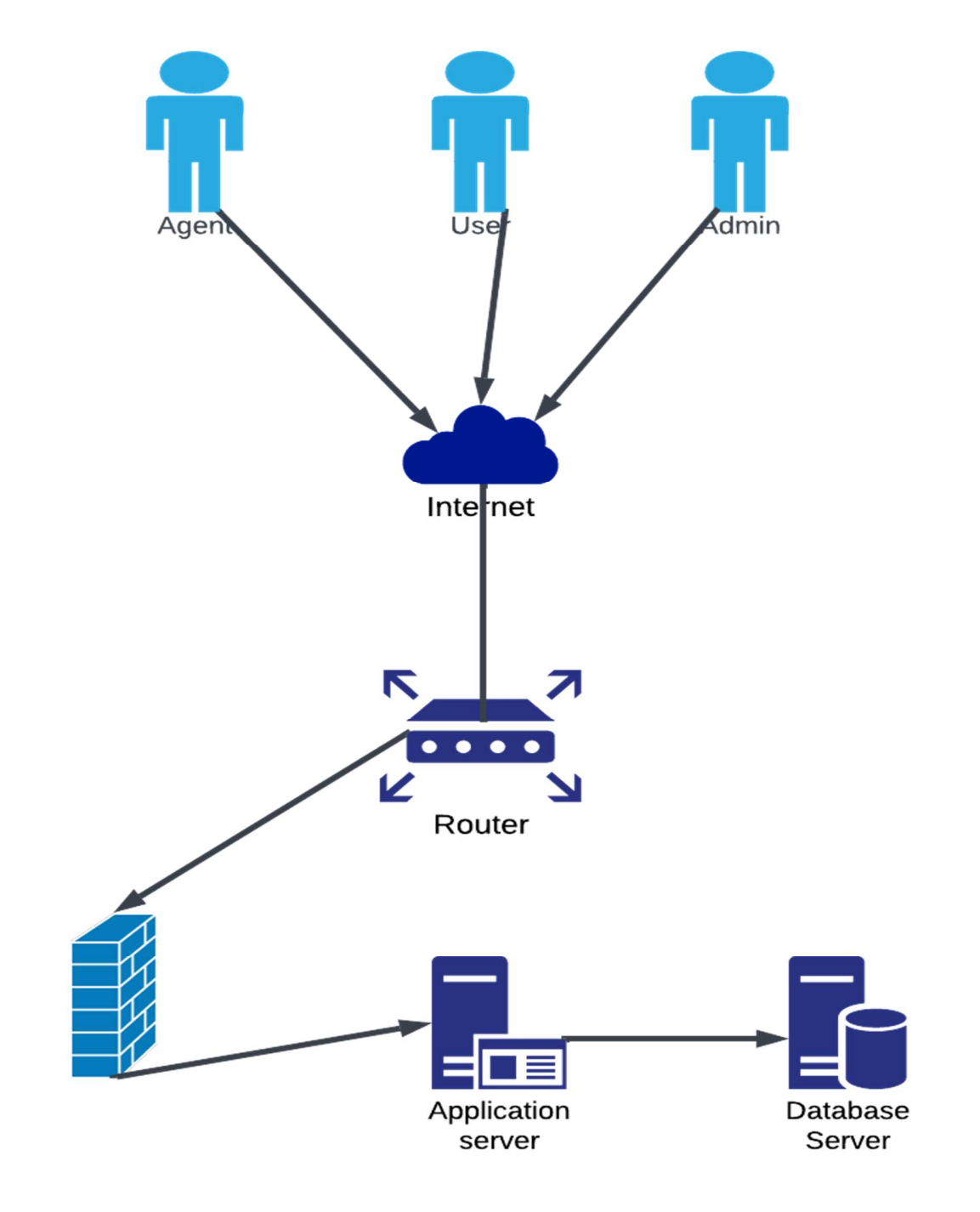

# **4.3 System Architecture Diagram of this System:**

**Figure – 2: System Architecture Diagram of this System** 

# **4.4 ERD of this System:**

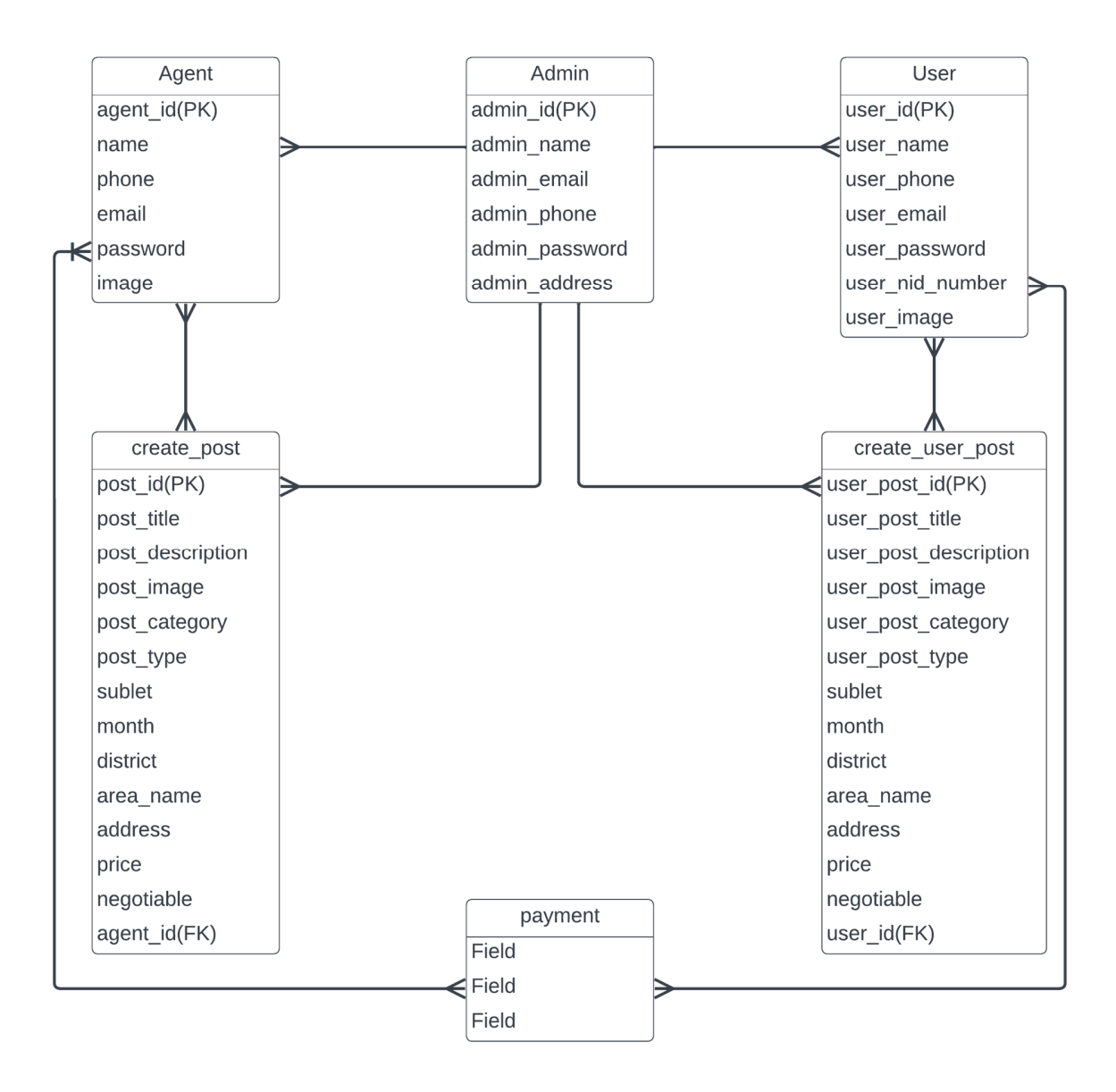

# **Chapter – 5: Implementation**

Implementation is the most important part of software development. Here I have implemented the system using the real-world requirements. For this project I have consider the real-world aspects and these are discussed here clearly –

Here I have used listed programming languages to develop this system:

- $\triangleright$  HTML5
- $\triangleright$  CSS3
- $\triangleright$  SCSS
- > JavaScript
- $\triangleright$  JQuery
- $\triangleright$  Bootstrap5
- $\triangleright$  MySQL
- $\triangleright$  PHP

This is a web-based application. For front end design I used HTML5, CSS3, SCSS, and Bootstrap5. jQuery is used for validation and JavaScript used for system logic. I choose server site language PHP. This website back end developed by PHP. For manipulation of data, I have used MySQL query. I have clear knowledge about all these area and language, and I have implemented these languages for make library management system dynamic.

Data migration is vital for computer code development as a result of new system has several information and info for managing the info. If company used previous or manual system, they have to migration of knowledge. We tend to should have to be compelled to follow the migration techniques and creating set up for stop the system from data loss. This application is totally new totally different from alternative in our country. So, I even have created set up for information migration of this method. Now, I will be able to describe all concerning these for the house rent management system.

- System authority submits the recent record to developer's team in order that they will create it processed for this method.
- Admin manages all information from background to handle it properly.
- Confidentiality are unbroken victimization correct validation and individual user are chargeable for their security measures in line with the info.

Documentation, presentation slide would be the best way to present the system perfectly. Here I have created the plan for training:

- $\checkmark$  Slides are shared about the system.
- $\checkmark$  Agent, user, Admin and owner will join the training session.
- $\checkmark$  Every person will get the hard documentation of the project.

# **Chapter – 6: Other Project Matters**

Project management, risk management, configuration management and different types of testing are included in this part. Here I will describe all in details.

Project management is the combination of skills, knowledge, technique and tools to make a project in an organized way to make it more successful. We can say a project is successful when it meets all the needed requirements.

| <b>Risk</b>      | Occurrence(series-2) | Impact(series-1) |
|------------------|----------------------|------------------|
| Environment risk | 10% (High)           | 90% (High)       |
| Physical risk    | 5% (Low)             | 95% (High)       |
| Maintenance risk | 5% (Low)             | 90% (High)       |
| Security risk    | 10% (High)           | 90% (High)       |

**6.1 Risk Management:** 

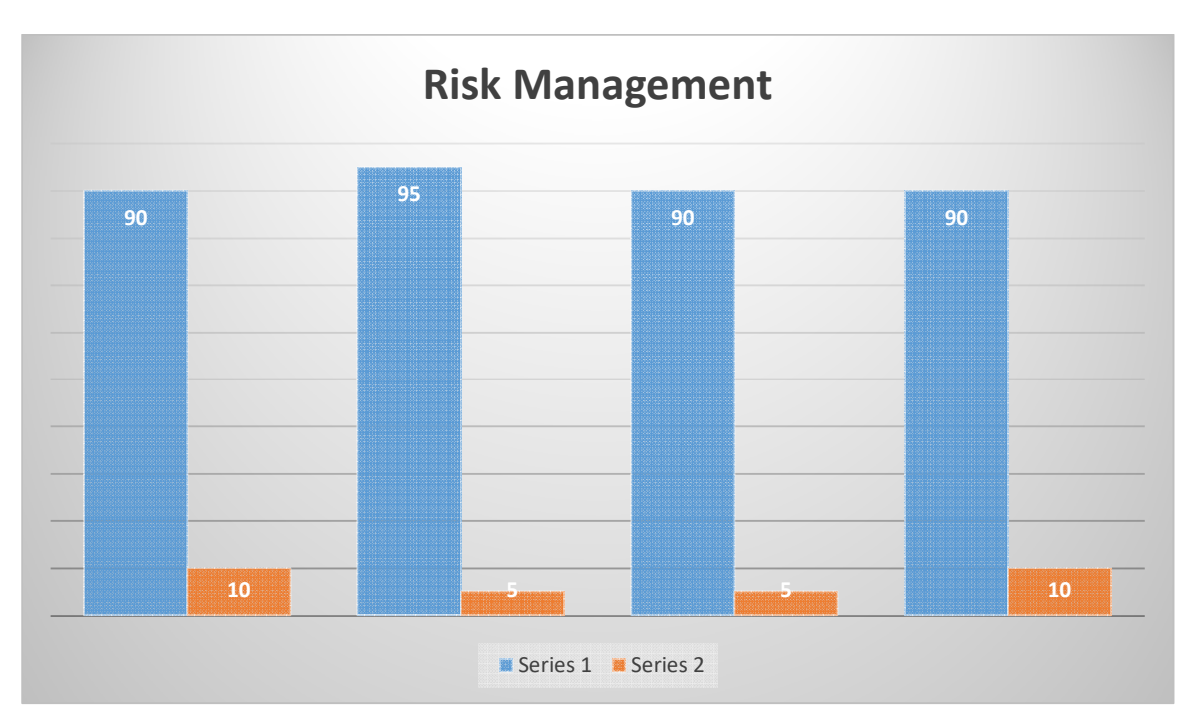

**Figure – 6: Risk Measuring Chart**

For running this system there is need some requirement or component (hosting server, RAM, drive, database management). These are server (for storing data and for assessing data), browser, internet connection, assessable device etc.

# **6.2 Unit Testing:**

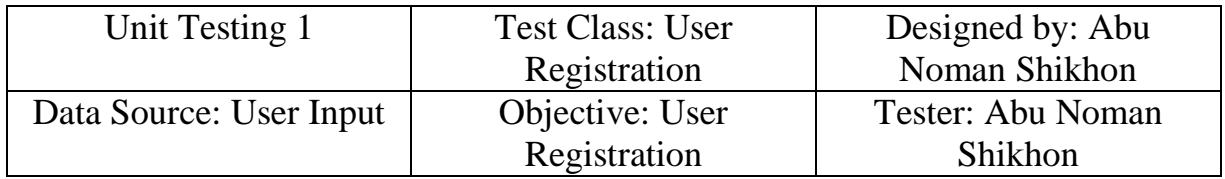

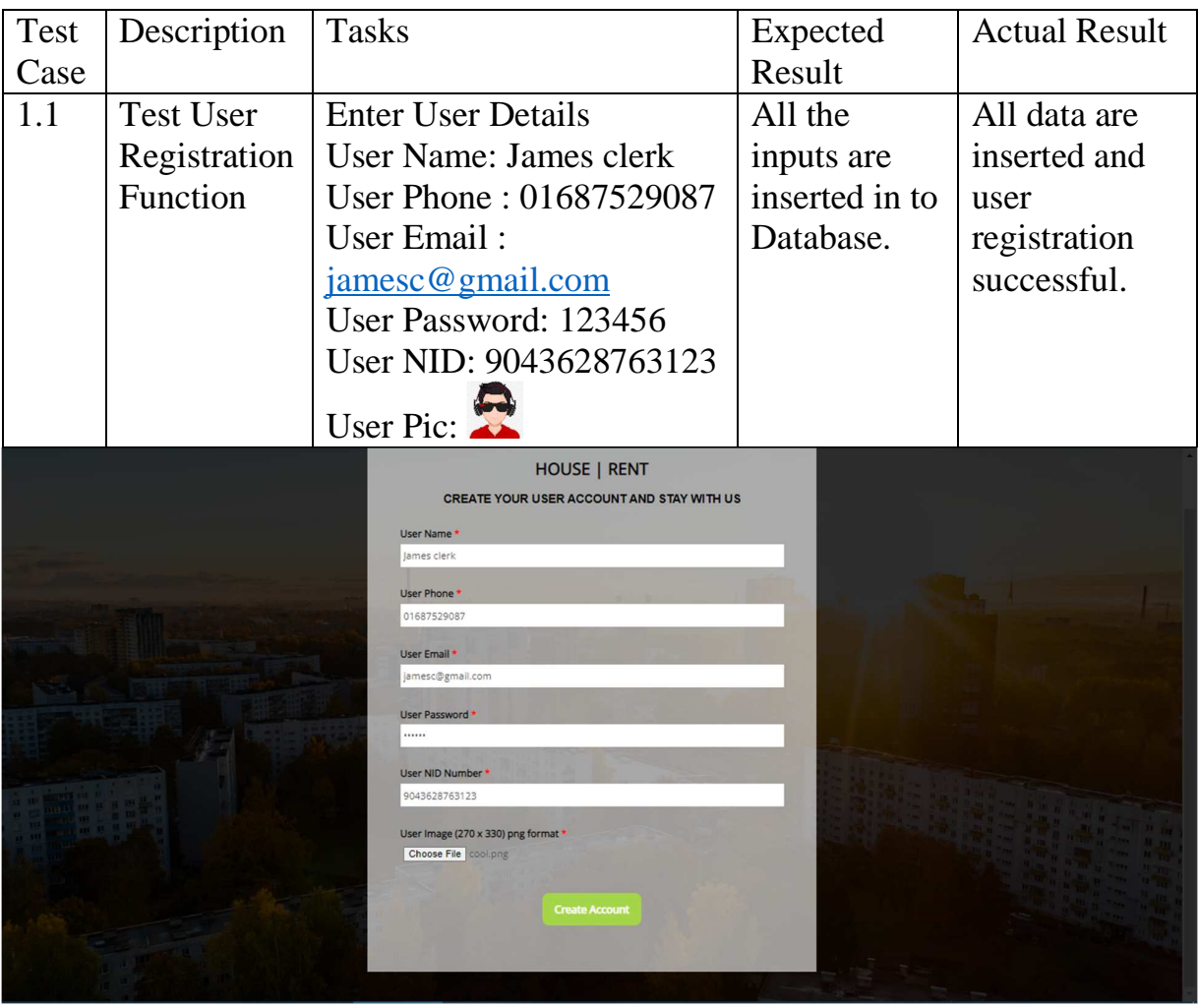

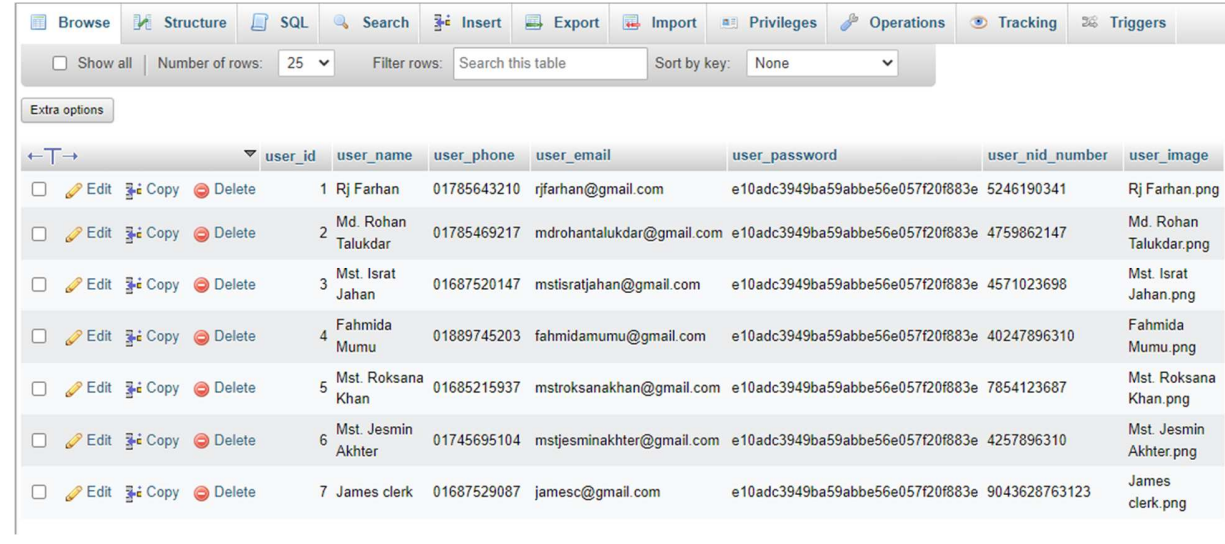

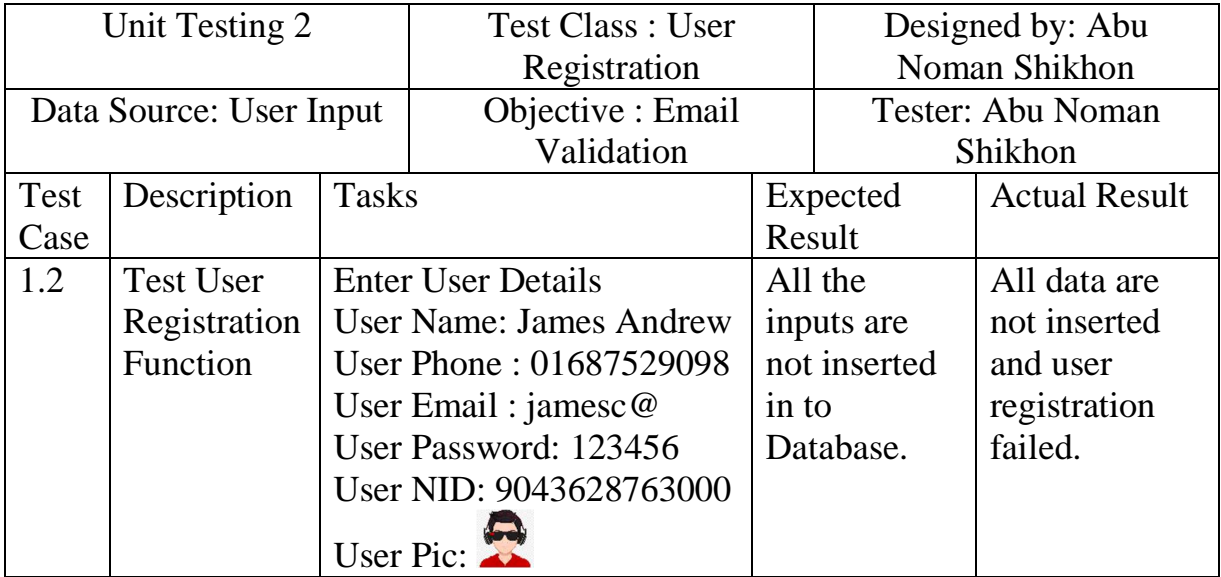

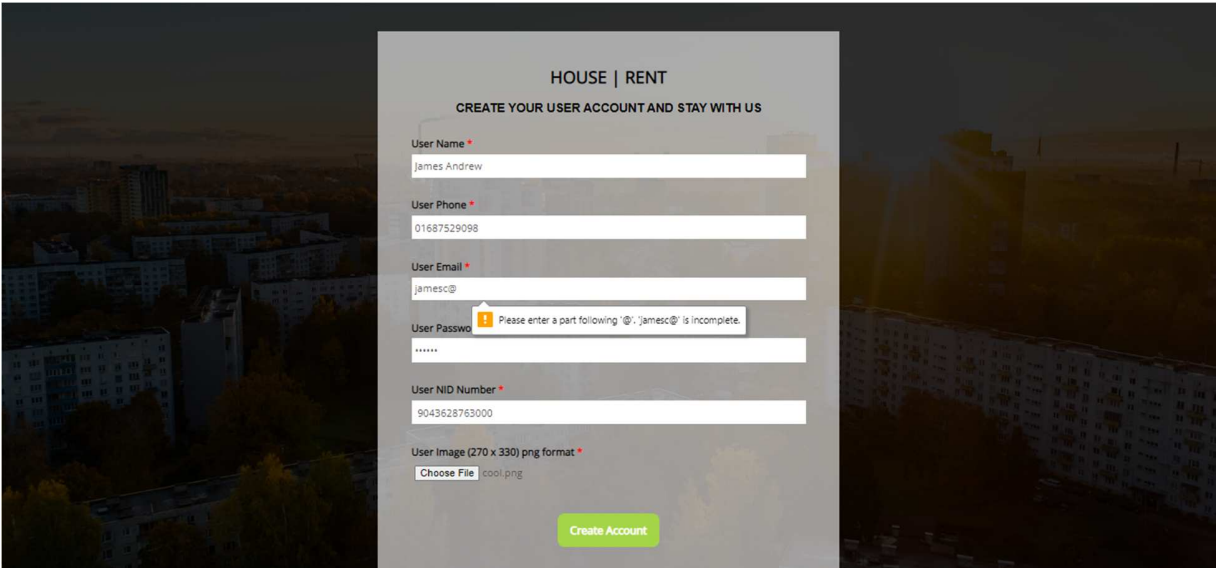

**Figure – 8: Unit Testing for Email Address Fields** 

| Unit Testing 3          |                  | <b>Test Class: User Login</b> |                  | Designed by: Abu  |          |                      |
|-------------------------|------------------|-------------------------------|------------------|-------------------|----------|----------------------|
|                         |                  |                               |                  | Noman Shikhon     |          |                      |
| Data Source: User Input |                  | Objective : Successfully      |                  | Tester: Abu Noman |          |                      |
|                         |                  | User Login                    |                  |                   | Shikhon  |                      |
| Test                    | Description      | <b>Tasks</b>                  |                  |                   | Expected | <b>Actual Result</b> |
| Case                    |                  |                               |                  |                   | Result   |                      |
| 1.3                     | <b>Test User</b> | <b>Enter User Details</b>     |                  | Login             |          | Login                |
|                         | Login            | User email:                   |                  | Successfully      |          | Successfully         |
|                         | Function         | jamesc@gmail.com              |                  |                   |          |                      |
|                         |                  |                               | Password: 123456 |                   |          |                      |

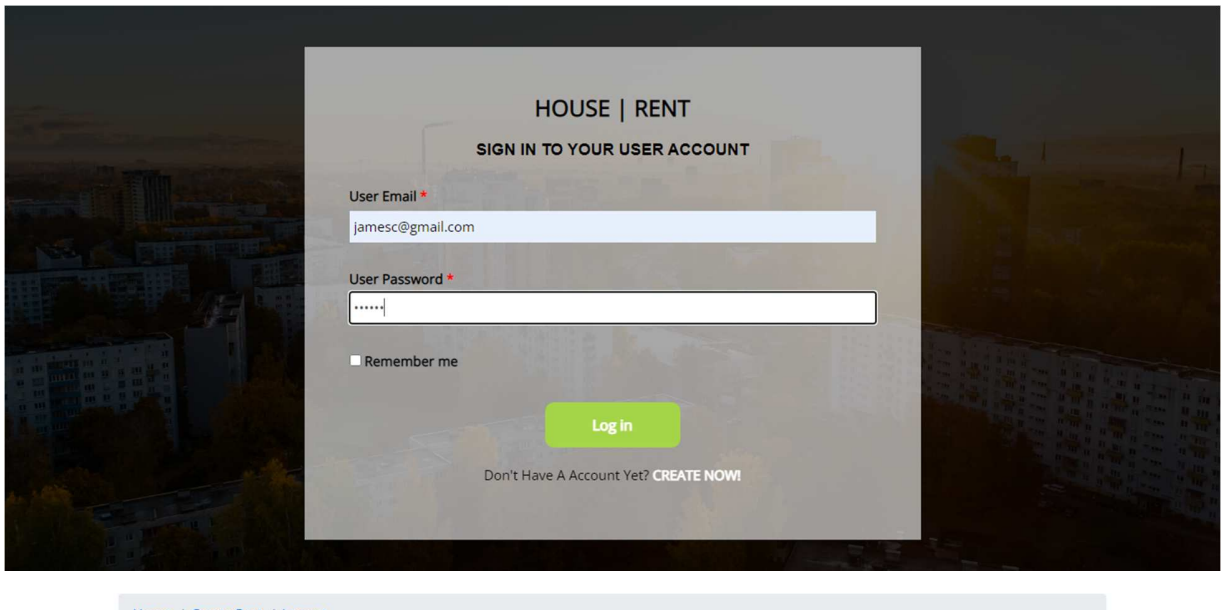

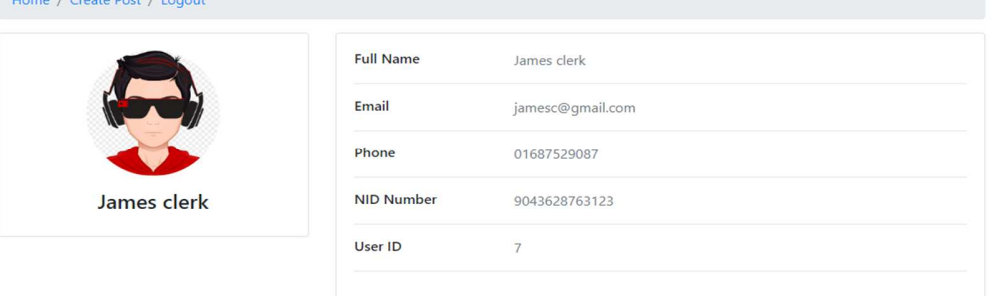

**Figure – 7: Log in form Unit Testing** 

| Unit Testing 4          |                   | Test Class: Agent               |                        |    | Designed by: Abu |                      |
|-------------------------|-------------------|---------------------------------|------------------------|----|------------------|----------------------|
|                         |                   | Registration                    |                        |    | Noman Shikhon    |                      |
| Data Source: User Input |                   |                                 | Objective : Agent      |    |                  | Tester: Abu Noman    |
|                         |                   | Registration                    |                        |    | Shikhon          |                      |
| <b>Test</b>             | Description       | <b>Tasks</b>                    |                        |    | Expected         | <b>Actual Result</b> |
| Case                    |                   |                                 |                        |    | Result           |                      |
| 1.4                     | <b>Test Agent</b> | <b>Enter Agent Details</b>      |                        |    | All the          | All data are         |
|                         | Registration      | <b>Agent Name: James Thomas</b> |                        |    | inputs are       | inserted and         |
|                         | Function          | Agent Phone: 01687509287        |                        |    | inserted in      | user                 |
|                         |                   | <b>Agent Email:</b>             |                        | to |                  | registration         |
|                         |                   | jamesthomas@gmail.com           |                        |    | Database.        | successful.          |
|                         |                   |                                 | Agent Password: 123456 |    |                  |                      |
|                         |                   |                                 | Agent Pic:             |    |                  |                      |

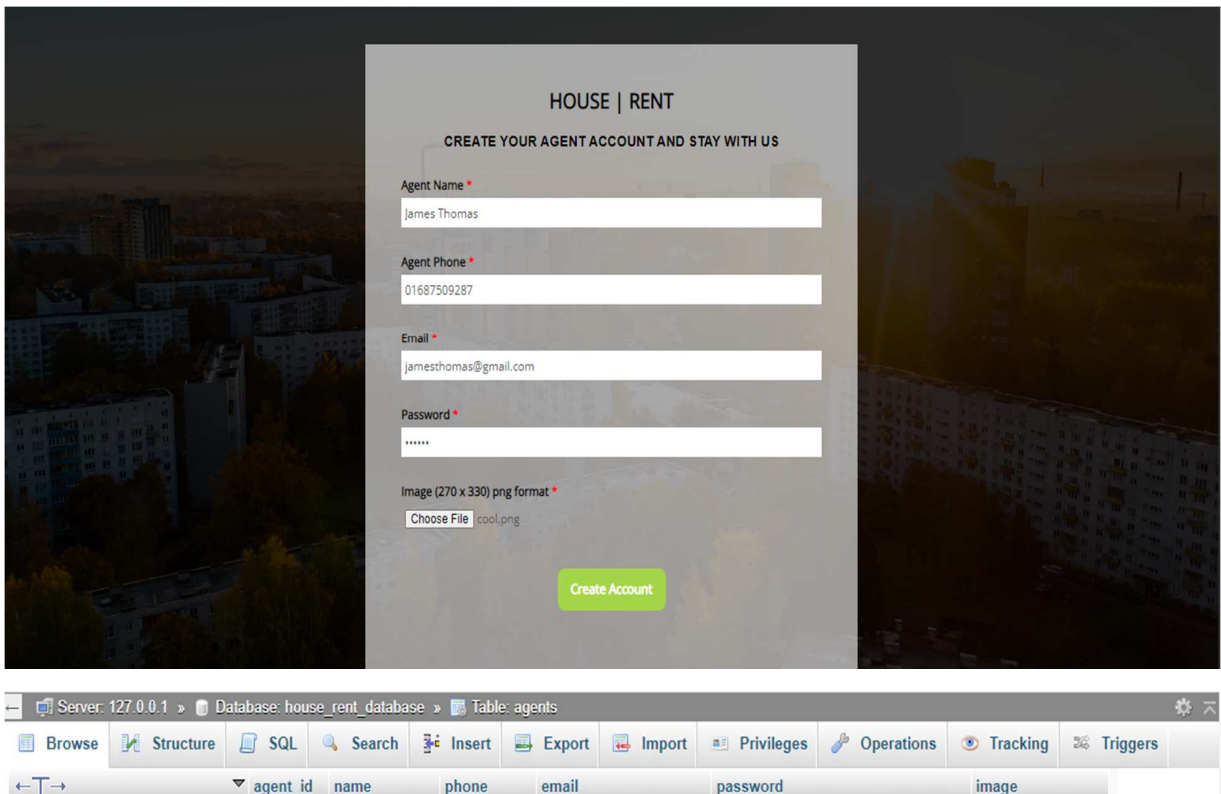

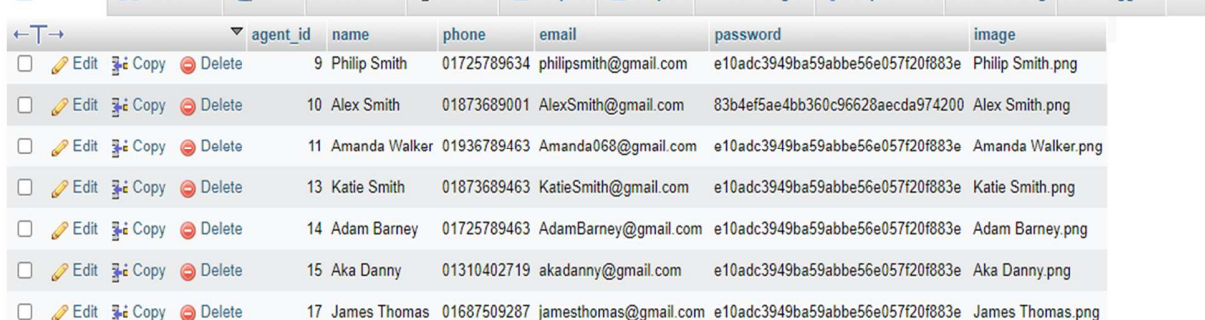

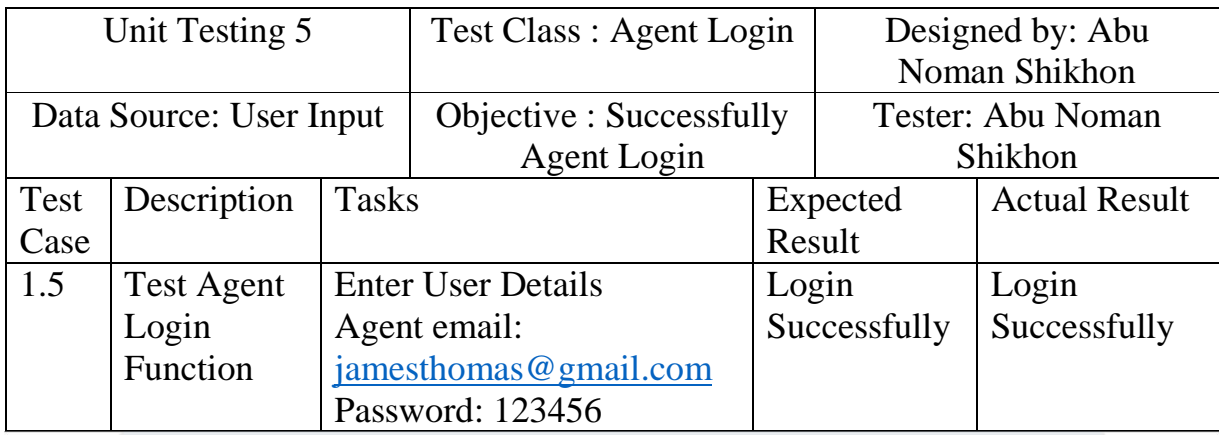

Home / Create Post / Logout

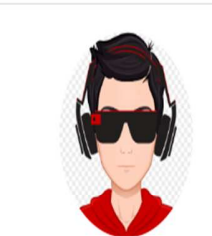

James Thomas

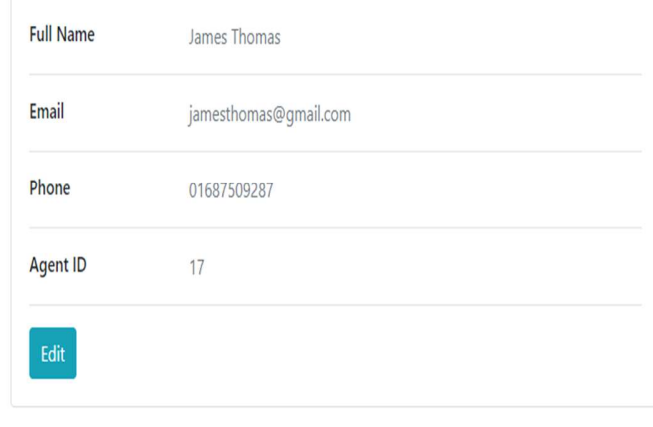

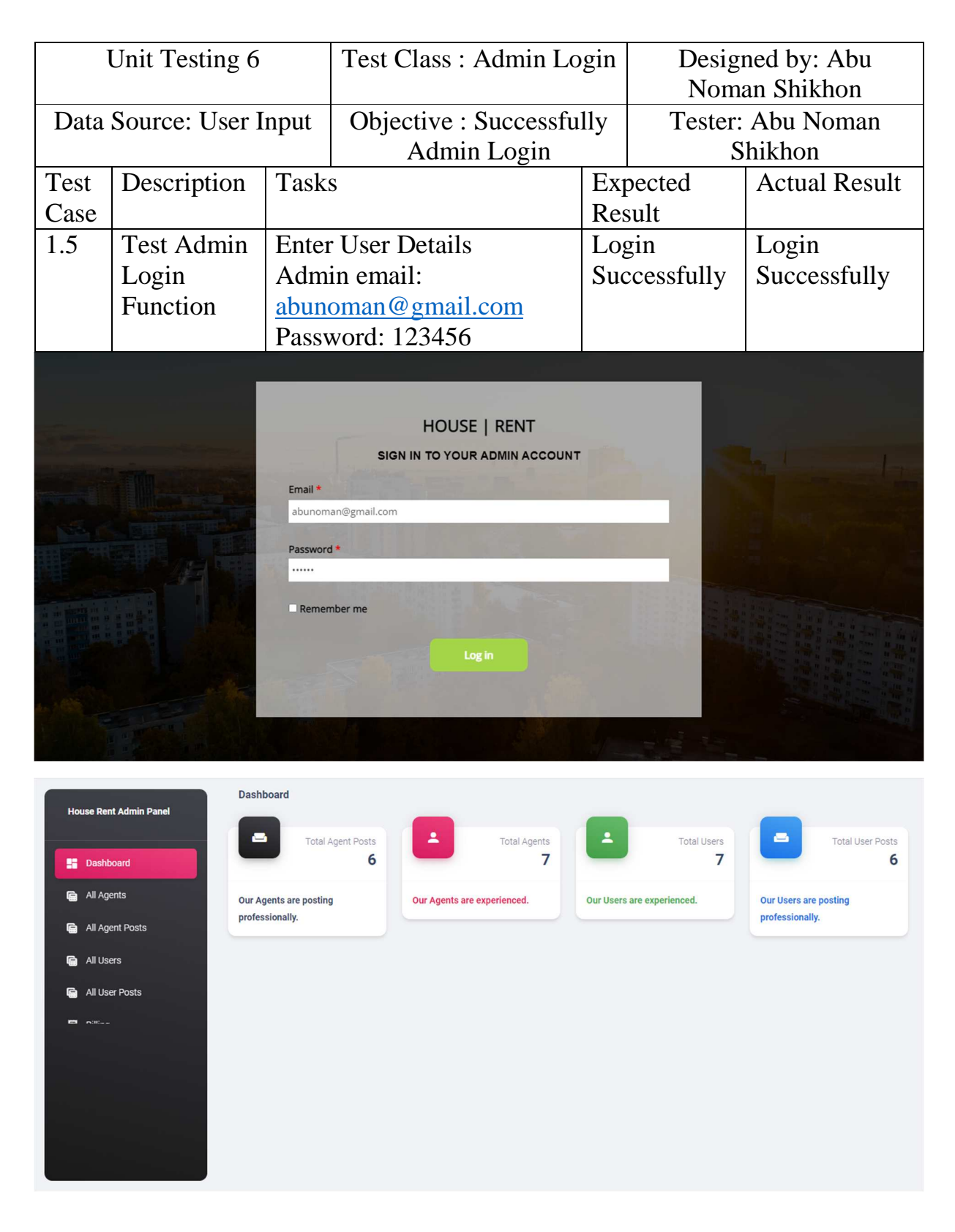

## **6.3 Agent Login page and Sample Code:**

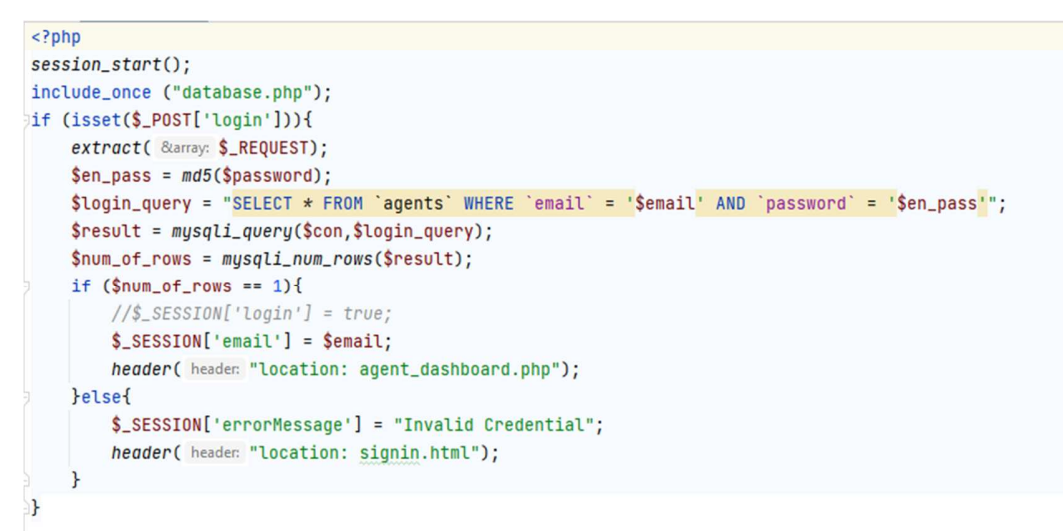

#### Home / Create Post / Logout

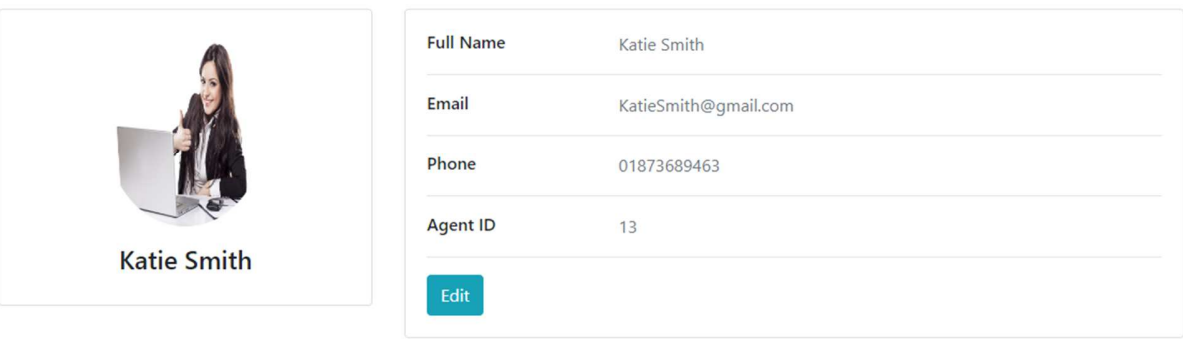

# **6.4 Agent Registration Page and Sample Code:**

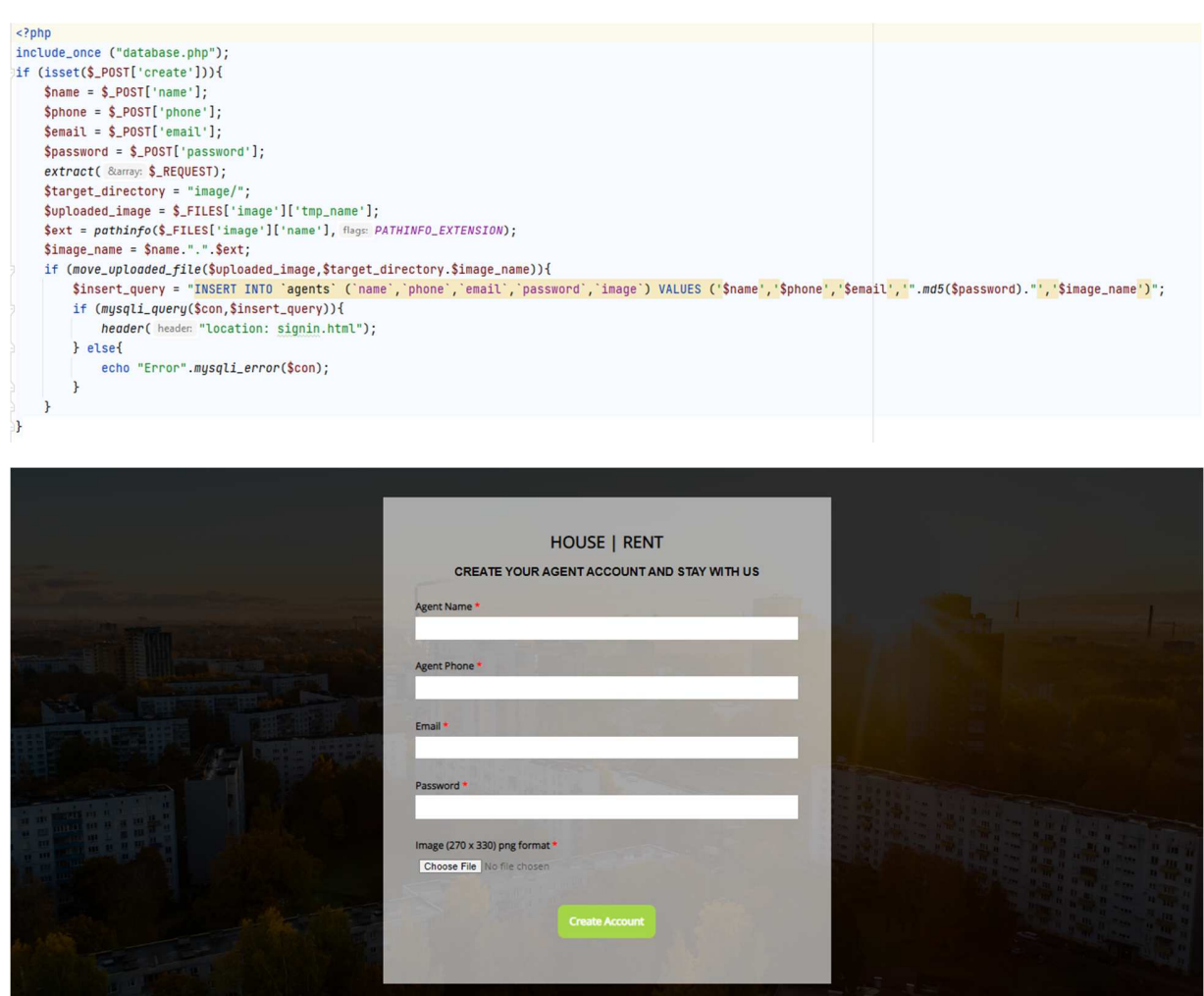

## **6.5 User Login page and Sample Code:**

```
\leq?php
session_start();
include_once ("database.php");
if (isset($_POST['user_login'])){
   extract( &array: $_REQUEST);
    $en_pass = md5 ($password);$login_query = "SELECT * FROM 'user' WHERE 'user_email' = '$email' AND 'user_password' = '$en_pass'";
    $result = mysqli_query($con,$login_query);
    $num_of_rows = mysqli_num_rows($result);
    if ($num_of_rows == 1){
        //$_SESSION['login'] = true;
        \S_SESSION['email'] = \Semail;
        header( header: "location: user_dashboard.php");
    }else{
        $_SESSION['errorMessage'] = "Invalid Credential";
        header( header: "location: user_signin.html");
    \mathbf{r}\rightarrow
```
#### Home / Create Post / Logout

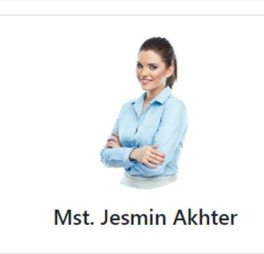

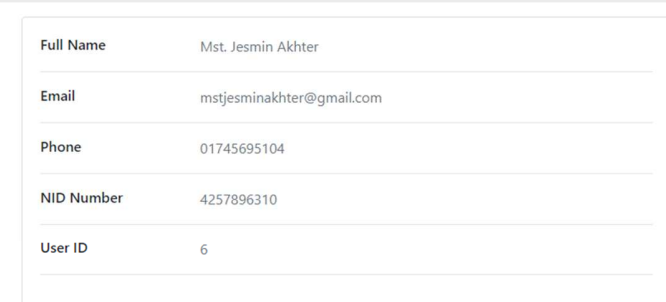

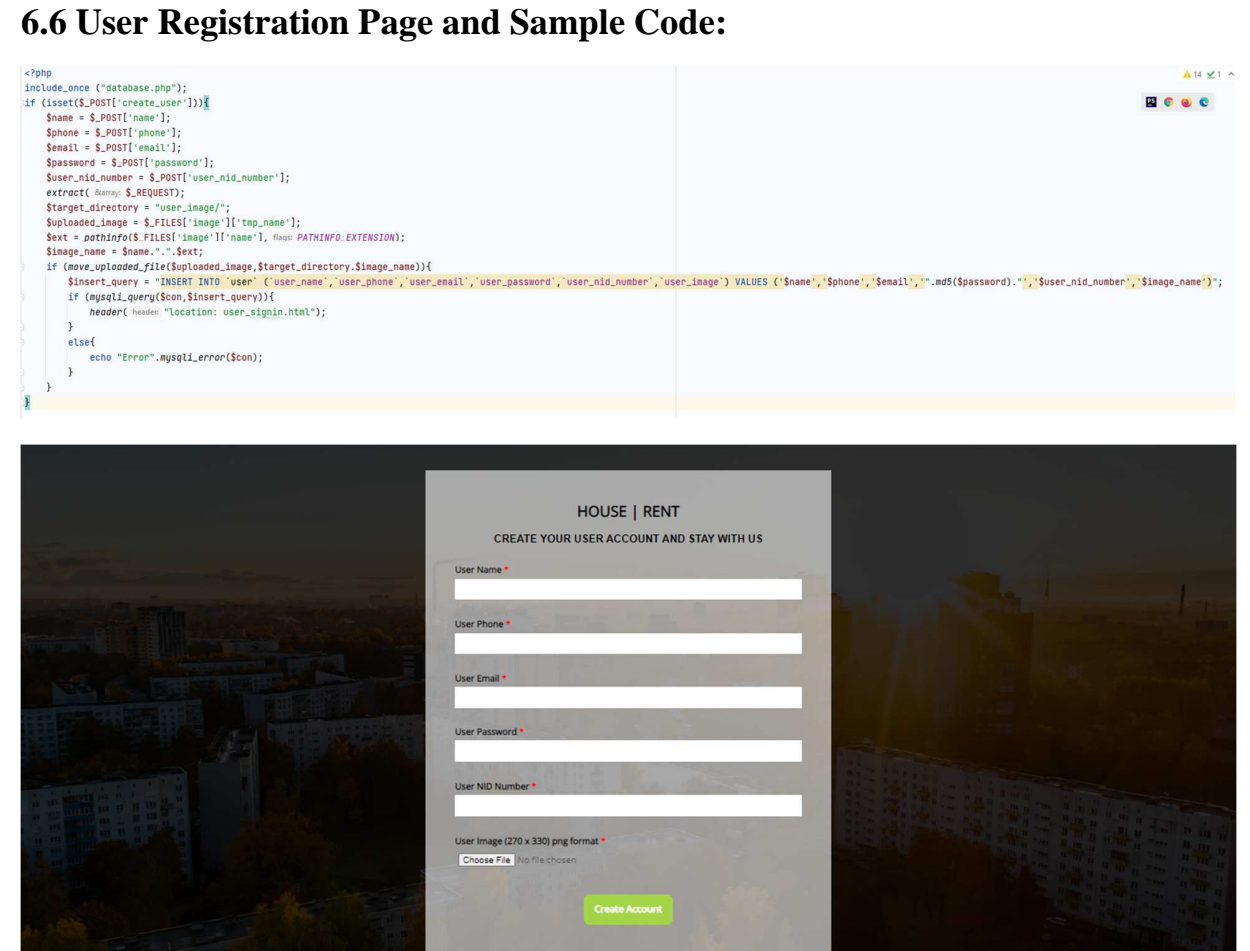

## **6.7 Admin Login Page and Sample Code:**

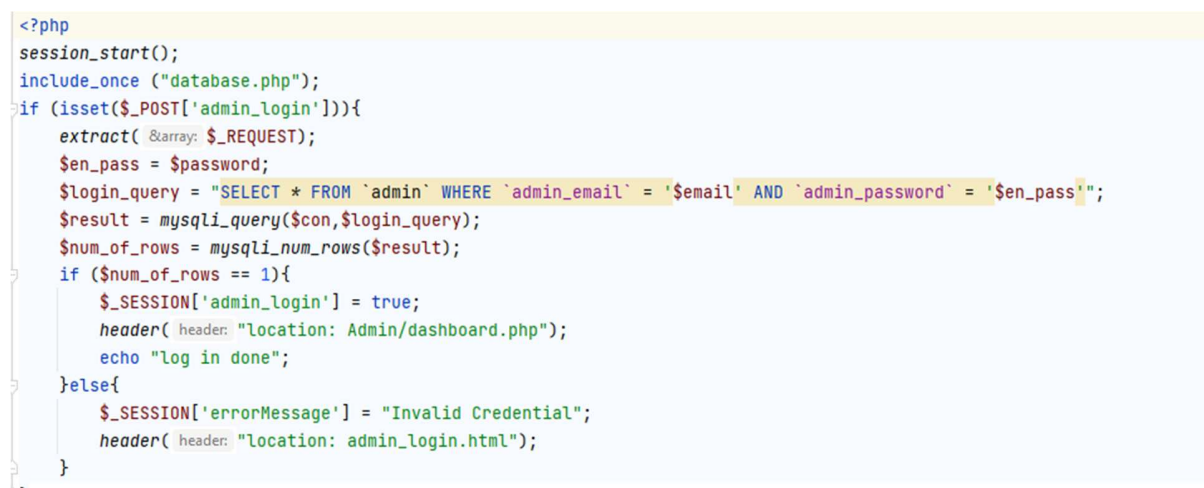

```
\mathbf{L}
```
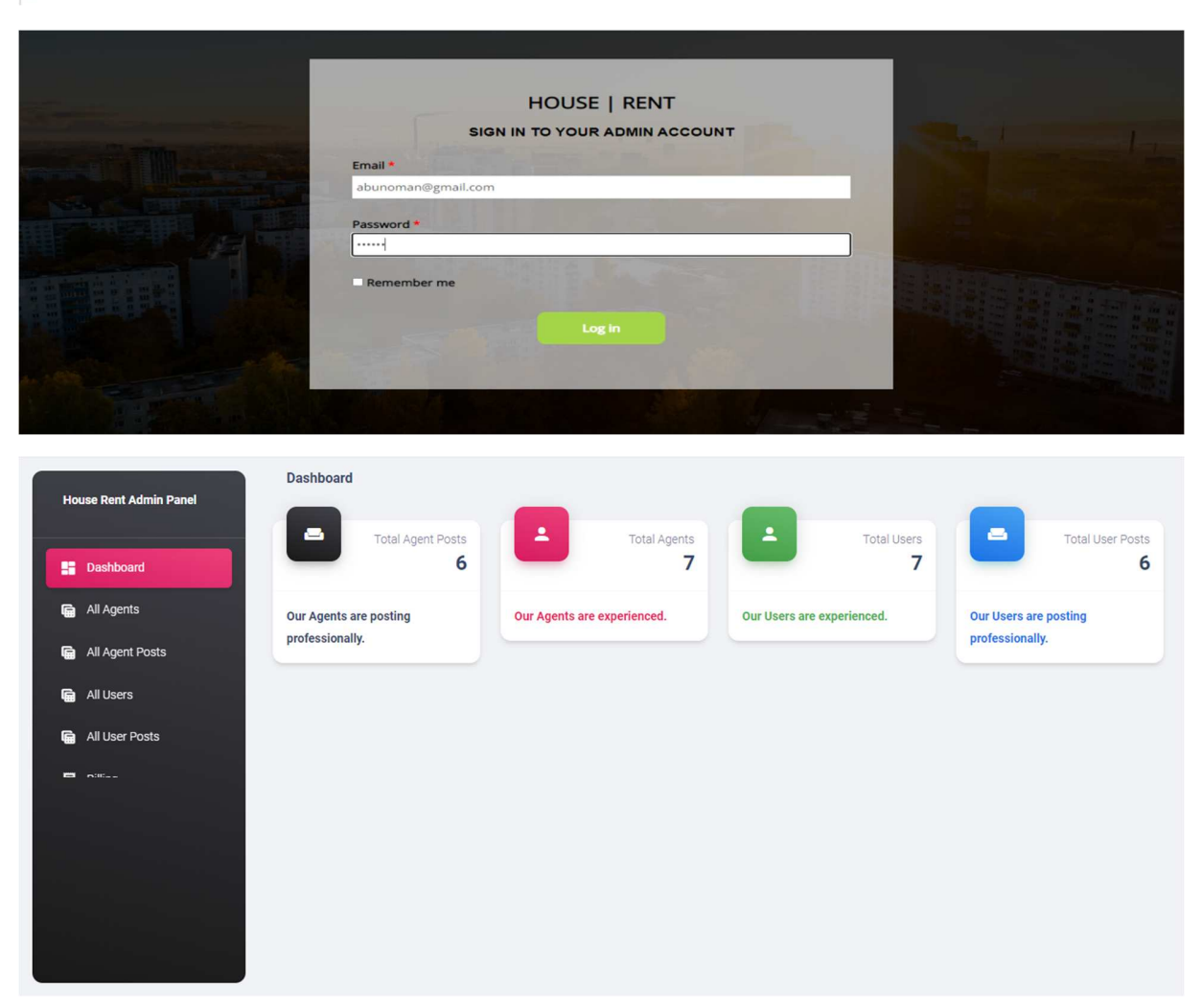

About Page and Code Sample:

```
<! DOCTYPE html>
<html lang="en">
  \textsf{head} \dots>

  \langle!-- Pre Loader -->
  <div id="aa-preloader-area"...>
  <!-- SCROLL TOP BUTTON -->
    <a class="scrollToTop" href="#"><i class="fa fa-angle-double-up"></i></a>
  <!-- END SCROLL TOP BUTTON -->
  <!-- Start header section -->
  <header id="aa-header"...>
   <!-- End header section -->
  <!-- Start menu section -->
  <section id="aa-menu-area"...>
  <!-- End menu section -->
  <!-- Start Proerty header -->
  <section id="aa-property-header"...>
  <!-- End Proerty header -->
 <section id="aa-contact"...>
  \leq l-- Footer -->
  <footer id="aa-footer"...>
  \left\langle -1 - 1 \right\rangle Footer -->
  <!-- jQuery library -->
  \label{eq:2} \mbox{<!--}{\rm \texttt{--}}{\rm \texttt{--}}{\rm \texttt<script src="js/jquery.min.js"></script>
  <!-- Include all compiled plugins (below), or include individual files as needed -->
  <script src="js/bootstrap.js"></script>
  <!-- slick slider -->
  <script type="text/javascript" src="js/slick.js"></script>
  <!-- Price picker slider -->
  <script type="text/javascript" src="js/nouislider.js"></script>
```
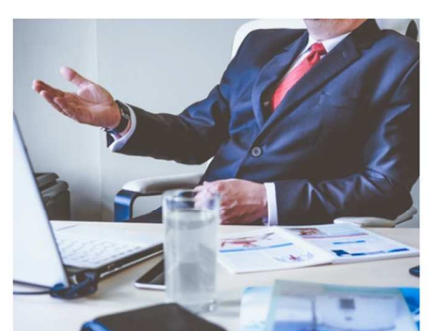

Housing is a basic need. Students or employees have to move from place to place from time to time. Then getting a house as per demand is like a challenge. So we have come up with<br>"House Rent" website to fulfill the needs of house, seat, room, flat any accommodation. Here From the content website to turnit the needs of nouse, seat, room, flat any accommodation. Here<br>you can rent room, flat, house of your choice from home using your smart device. Adequate<br>security has also been taken in the system users. The full website's data is stored into a database; it helps to ensure a paperless environment

HOME AGENT PROPERTIES USER PROPERTIES AGENTS CONTACT PAYMENT

**About Us** 

©Daffodil International University

**House Rent** 

# **6.8 Gantt chart of the System:**

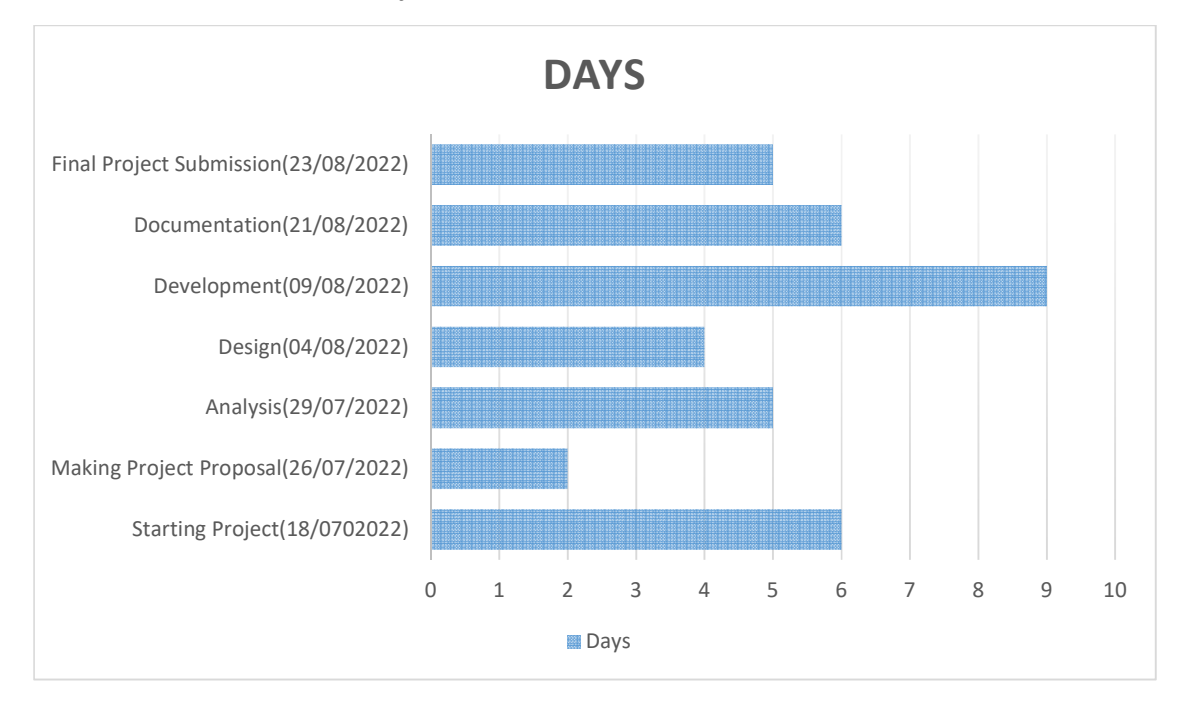

# **Chapter – 7: Feasibility**

# **7.1 Operational Feasibility:**

Concerning usability, ease-of-use & feasibility of the proposed system, the proposed SKS has reasonable validity. Verifying user inputs, very simple & smooth navigation system, simple solution that will make the system simple & easy to use. Administrators, users can access easily their portals with valid credentials & perform their tasks very efficiently.

# **7.2 Economic Feasibility:**

There are different choices to create the proposed framework counting, web-based Application, desktop application etc. Web based application cost given below:

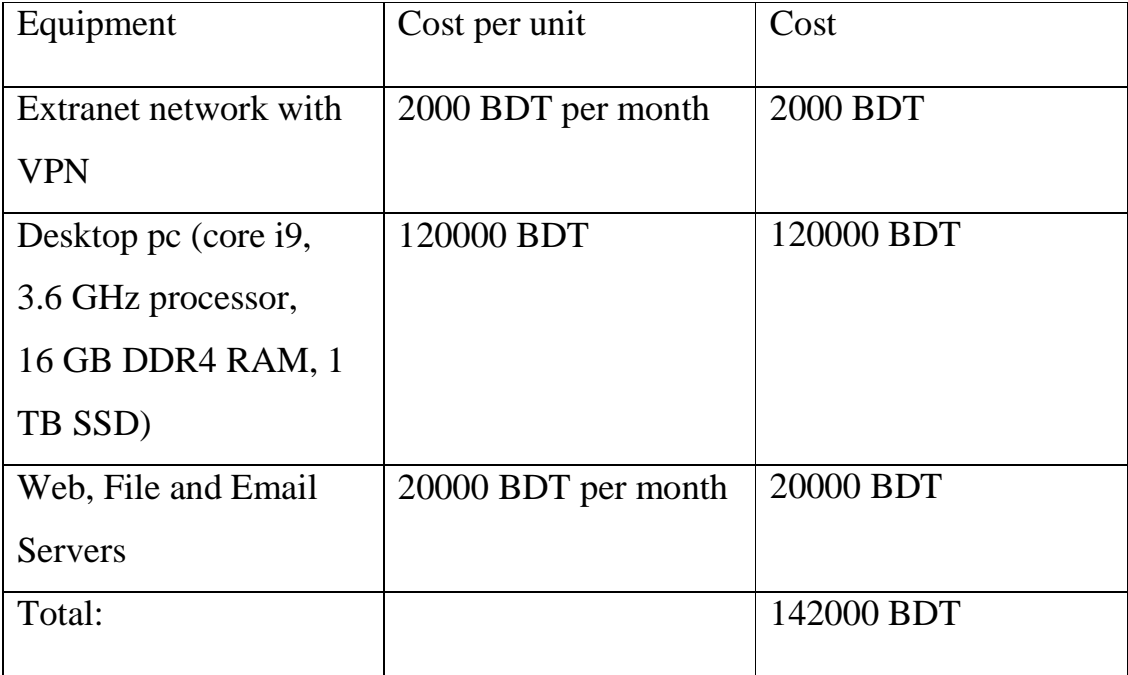

Desktop Application cost:

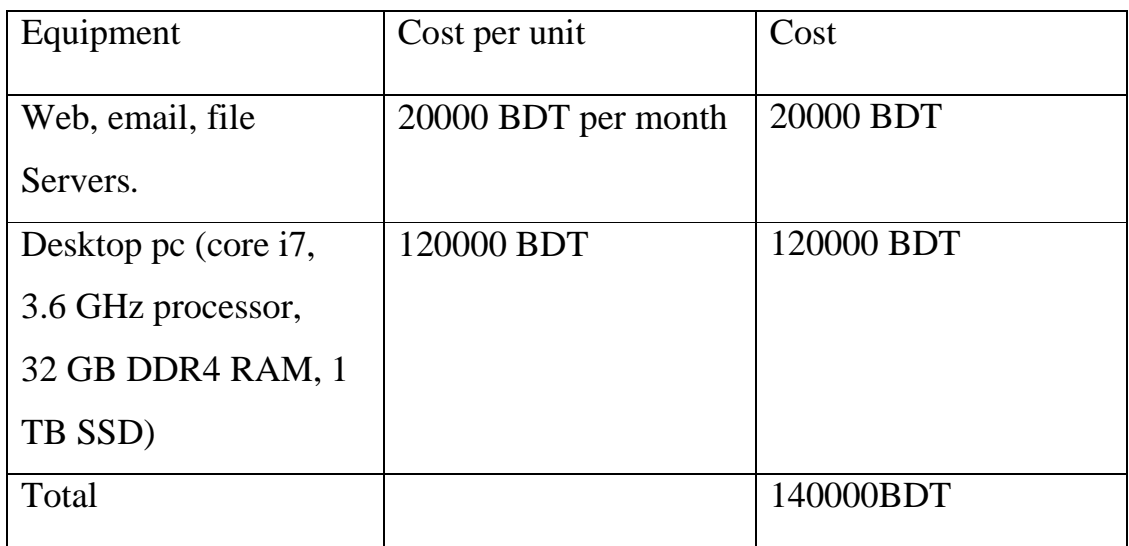

A domain name and hosting service is required to make the system live.

# **7.3 Cost Benefit Analysis:**

Cost Benefit Analysis focuses mainly on estimating earnings and expenses. The total cost and income are compared to get the benefit. The cost benefit analysis for this project is given below:

Total Cost:

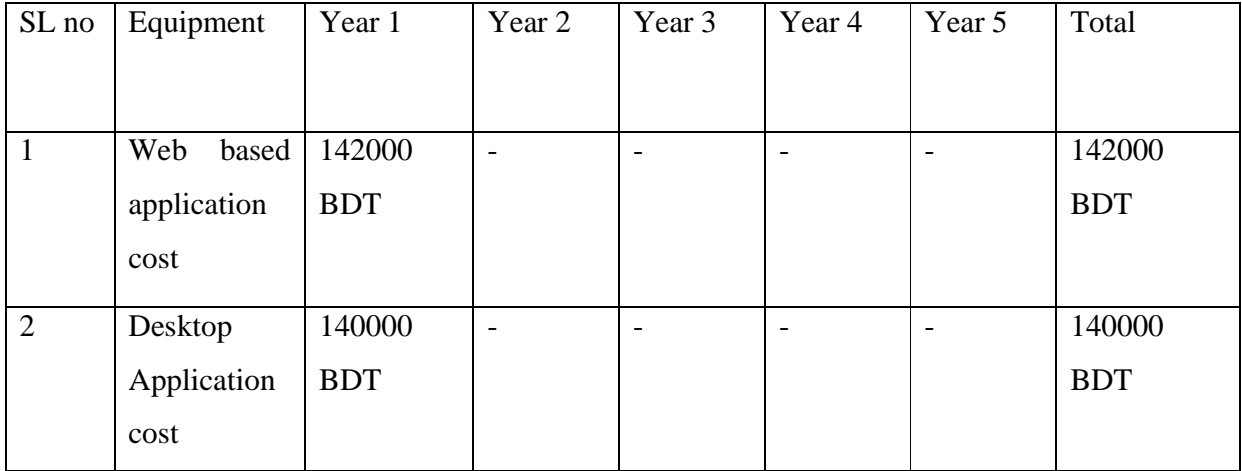

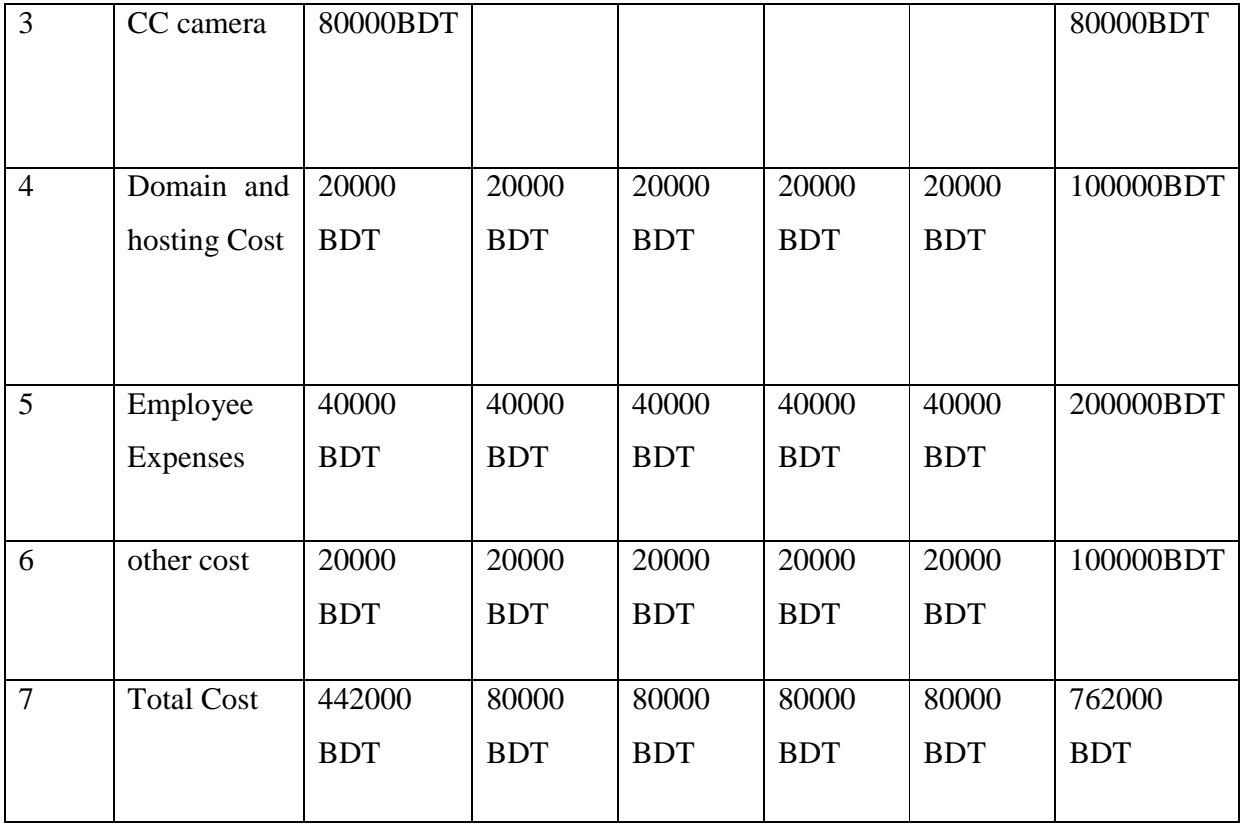

Total Earn:

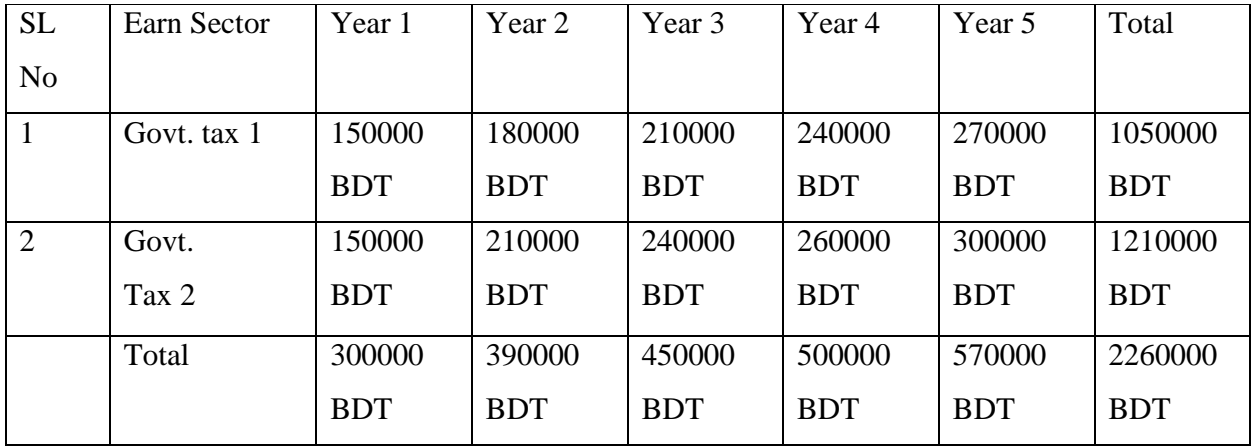

Total Revenue:

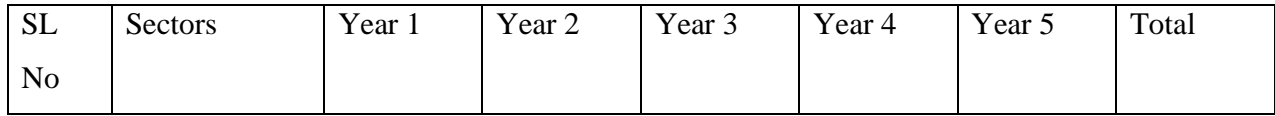

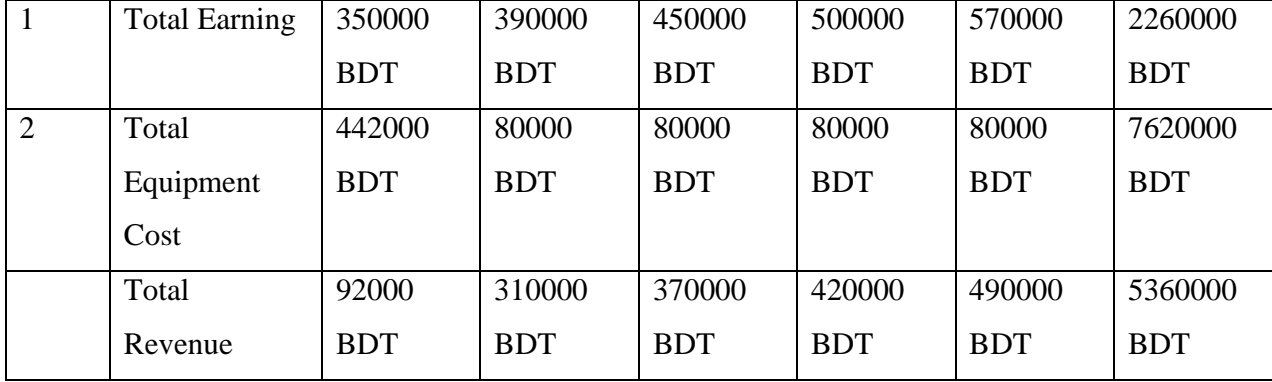

# **Chapter – 8: Lessons Learned**

#### **8.1 Pre-Project-Review-closing**

House Rent Management System, at the start of the project I have decided to create a web-based solution. I had to follow the predefined structure such as project proposal, title defense, documentation & development. Main concern of the project is to create an online based solution for a to-let so that they can manage their activity through this system.

#### **8.2 What I have learned**

It was my new experience to stablish a full-face working software. I have gain how to adopt with creating a structure. I have experienced how to deal with structure, layout & database. I have improved about time management & practical experience with different testing like black box and white box testing, unit testing, acceptance testing & usability testing. I have gain knowledge how to breakdown a big task into smaller parts & integrate them. While doing the project I have improved my programming skills & learned how to secure a system. For the first time I have used framework to complete my project so it was also my new learning. I have understood the difference between raw coding & using frameworks. Hope this learning will help me in my future.

#### **8.3 Literature Review**

**House Rent Management System** mainly focus on Web based online rent system & also user-admin system. There are many rent' management system but mostly focus on admin. They are not enough bother about the user but users are the major part for a rent system. User satisfaction plays a major role for a rent system. Rent

system is mainly process manually which wastes time & also use are not updated within a short time. Some of the main problem discuss below:

- $\triangleright$  Manual property rent system is a waste of class time
- $\triangleright$  User can't easily communicate with the property owner
- $\triangleright$  All resources can't access from a single platform

House Rent Management is an online based property rent management system which provides all kind of resources for the users. Now a day's technology is everywhere. Everything is getting computer based and data driven. There are some solutions should consider about the issue stated below:

#### **Access**

User access to the property rent management system creates a different level because it creates user satisfaction. So, user access on this system solves a major problem.

#### **Privacy**

Privacy is always concerning issue for online based system. In this system without user authentication no one can enter the system. Network address server, external firewall and VPN ought to be utilized to guarantee secure inaccessible get to.

#### **Security**

Security is a big issue. In this system only admin can create account so there is no way for outsider to access the system. All information of the website exits here so maintain security is important & full access to only admin ensure security.

## **User Identity Verification**

Admin of the system only have the access to create and delete user & he provides the specific username & email address to the user. Without that username & email address no one can login the system.

#### **Best Features**

- $\checkmark$  Very well organized and wonderful design
- $\checkmark$  Have a organize program for find information

# **Limitations**

- $\checkmark$  No private login options
- $\checkmark$  Not user access system
- $\checkmark$  All features are not working

From the above discussion it is clear that there is no need for existing website features it clarifies the functionality and new system needs to be considered for consideration. The new system aspects listed here should be provided-

- $\triangleright$  The system is user friendly & easy to use
- $\triangleright$  Restricted access to outside user
- $\triangleright$  Web based property rent system
- $\triangleright$  User access to the system

# **Chapter – 9: Conclusion**

The House Rent Management System is finally finished. This is often the primary project on that I used to be not the only real supervisor. I am undecided what mistakes I've created. However, the most effective issue that happened throughout now was that I used to be ready to learn tons regarding my faults and repair them whereas learning additional. I've learned tons of recent stuff so as to conduct associate degree in-depth analysis of the interface and also the ideal system. Performing on this project has provided Pine Tree State with a wealth of hypertext mark-up language, CSS, SCSS, Bootstrap5, PHP data. My mental skills have greatly improved, and that I am currently additional assured. The university conjointly provided United States with decent info. Management mistakes area unit one among the foremost tough issues I've ever two-faced. From the terribly finish, I learned one thing. Through sensible error management, I used to be ready to implement our system management.

### **Reference:**

- 1. Campcodes. (n.d.). Https://Www.Campcodes.Com/. Retrieved February 15, 2022, from https://www.campcodes.com
- 2. Billah, M. (2022, July 6). Home Rent Management System. Academia.Edu. Retrieved January 7, 2022, from https://www.academia.edu/36247893/Home Rent\_Management\_System\_Project\_Document\_docx
- 3. T. (2019, July 13). Rent Management System Project. ProjectsGeek. Retrieved February 22, 2022, from https://projectsgeek.com/2017/04/rent-management-system-project.html
- 4. Northeastern University. (n.d.). Home Management System. Slideshare.Net. Retrieved February 19, 2022, from https://www.slideshare.net/aki\_string/home-managementsystem-21413550
- 5. agilebusiness.org. (n.d.). Www.Agilebusiness.Org. Retrieved February 25, 2022, from https://www.agilebusiness.org/page/TheDSDMAgileProjectFramework
- 6. COING Inc. (2017, September 1). The Complete Guide to Timeboxing. Clockify. Retrieved February 27, 2022, from https://clockify.me/timeboxing
- 7. Online base rent system. (2021, March 2). YouTube. Retrieved March 21, 2022, from https://www.youtube.com/watch?v=uwJltCOrpEI
- 8. GeeksforGeeks. (2019, November 15). Client-Server Model. Retrieved March 28, 2022, from https://www.geeksforgeeks.org/client-server-model/

Software Testing - Methods. (n.d.). Tutorialspoint.Com. Retrieved April 1, 2022, from https://www.tutorialspoint.com/software\_testing/software\_testing\_methods.htm